# CSE211: Compiler Design Nov. 10, 2022

- **Topic**: DSLs for data processing
	- Halide
	- Graphs

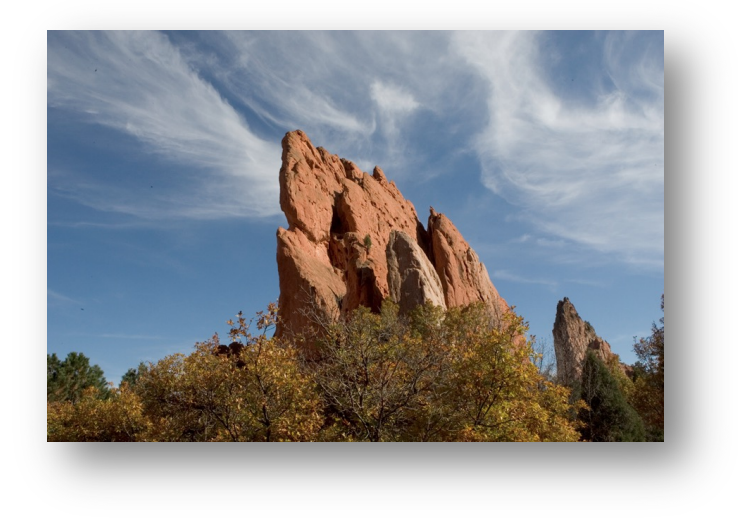

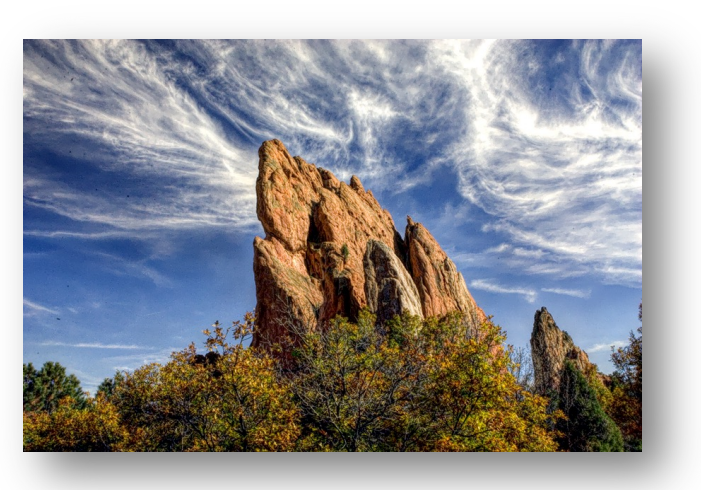

- Lots of grades got put in on Tuesday
	- attendance
	- Midterm
- Let us know ASAP (within 1 week) if there are any issues
	- For attendance, you might need to remind me if you had an excused day

- Homework 3 is out
	- Please find a partner ASAP (the spreadsheet is live)
		- Put your name down on looking for a partner
		- Either talk between yourselves (e.g. on the class discord or piazza)
		- I really don't want to chase people down for this
	- It covers two topics:
		- A microbenchmark generator for ILP
		- Checking if loops are safe to do in parallel
	- Due Nov. 21

- Start thinking about paper review and project
	- I made these canvas assignments so that people can register their papers and projects
- Paper: required by everyone
	- Get paper proposed by Nov. 15 (Next week)
	- Get paper approved by Nov. 17
	- I'm not going to chase you down for this, late policy still applies
- Project: You can do this or take the final
	- Project proposed by Nov. 15 (Next week)
	- Project approved by Nov. 17
	- You cannot switch after Nov. 15

- Grading Plan:
	- Grade HW 2 next week
	- Strike makes everything a little uncertain

# Review loop restructuring

# Transforming Loops

- Locality is key for good (parallel) performance:
- What kind of locality are we talking about?

# Transforming Loops

- Locality is key for good parallel performance:
- Two types of locality:
	- Temporal locality
	- Spatial locality

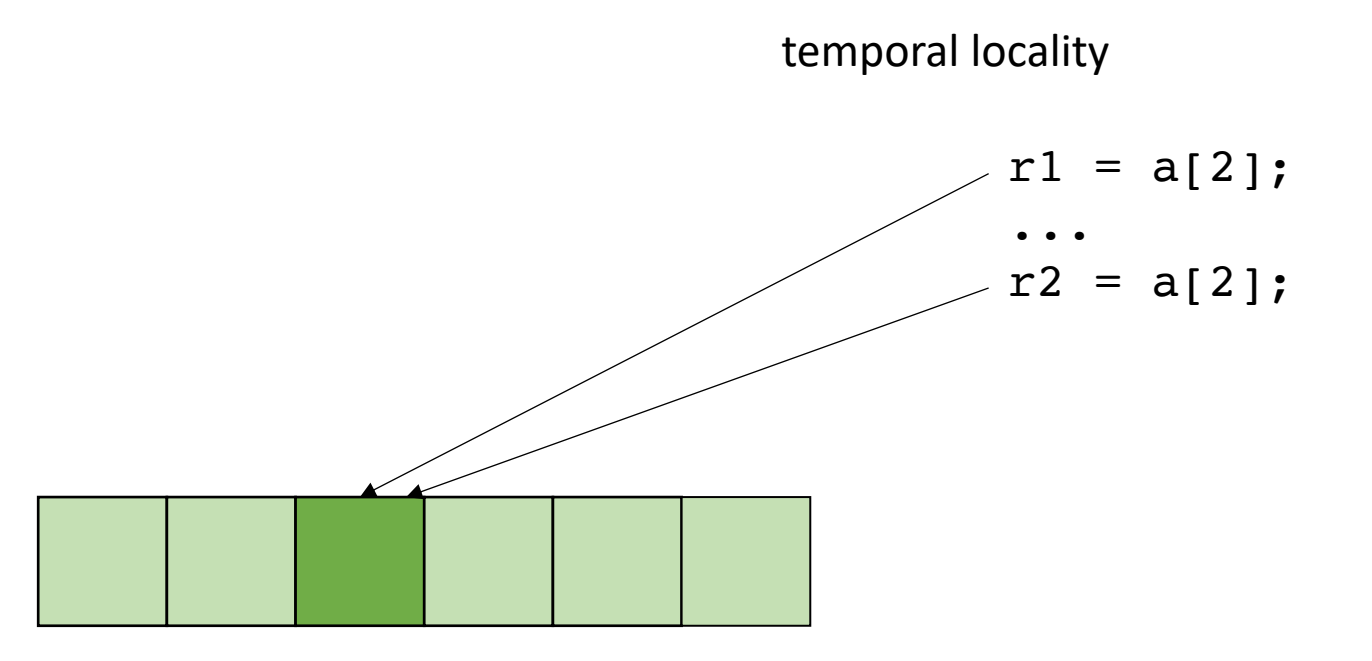

# Transforming Loops

- Locality is key for good parallel performance:
- Two types of locality: • Temporal locality • Spatial locality  $r1 = a[2]$ ; ...  $r2 = a[3];$ spatial locality

how far apart can memory locations be?

#### How much does this matter?

$$
\begin{array}{l}\n\text{for (int x = 0; x < x_size; x++) {\{ \n for (int y = 0; y < y_size; y++) {\{ \n a[x,y] = b[x,y] + c[x,y]; \n \n \n } \n }\n}\n\end{array}
$$

which will be faster? by how much?

$$
\begin{cases}\nfor (int y = 0; y < y\_size; y++) {\n for (int x = 0; x < x\_size; x++) {\n a[x,y] = b[x,y] + c[x,y];\n }\n}\n\end{cases}
$$

# How to reorder loop nestings?

- For a loop when can we reorder loop nestings?
	- If loop iterations are independent
	- If loop bounds are independent
- If the loop bounds are dependent...

$$
for (y = 0; y <= 5; y++) { \n for (x = y; x <= 7; x++) { \n a[x,y] = b[x,y] + c[x,y]; \n } \n}
$$

 $x = y$ 

loop constraints  $y \geq 0$  $y \leq 5$  $x \ge y$  $x \leq 7$ 

y

System with N variables can be viewed as an N dimensional polyhedron

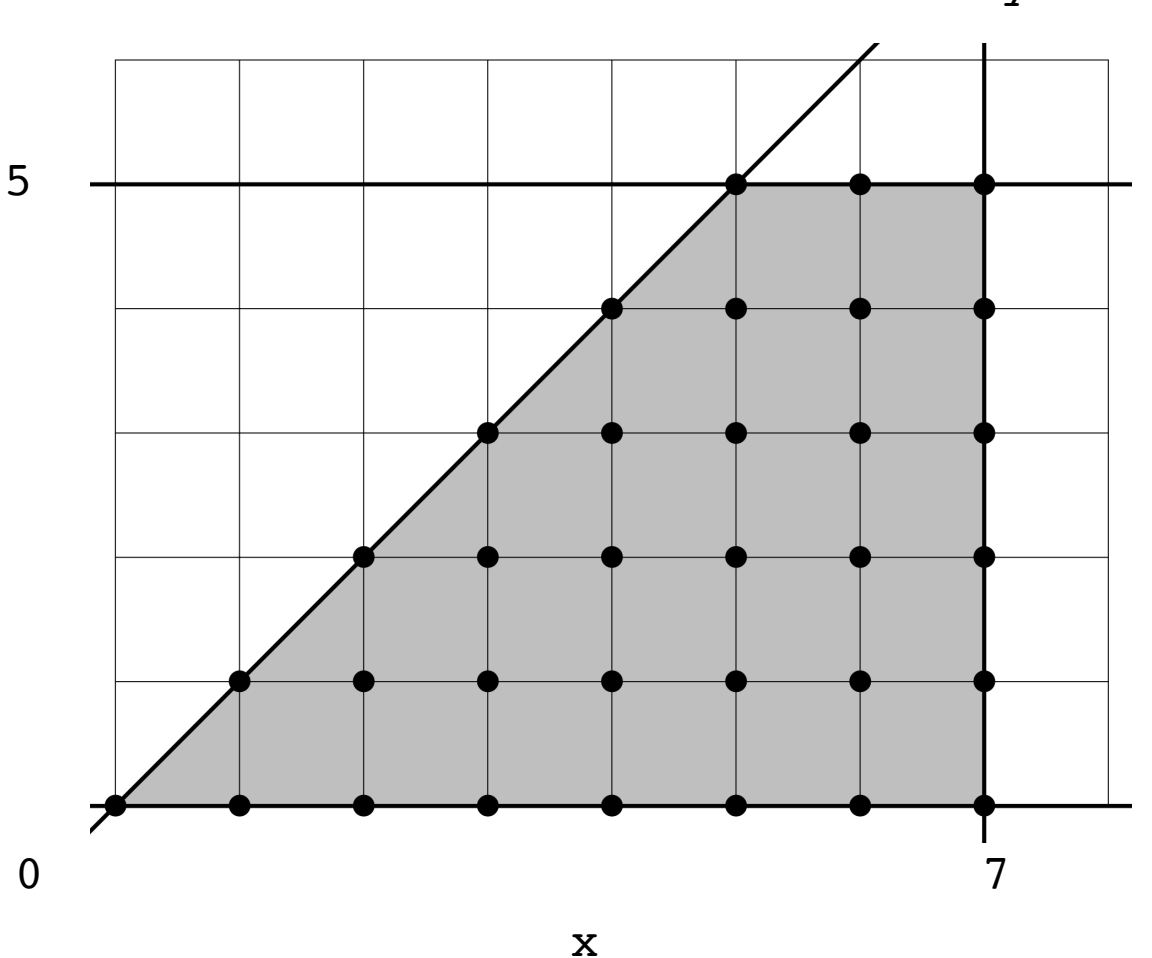

# Fourier-Motzkin elimination:

- Given a system of inequalities with N variables, reduce it to a system with N - 1 variables.
- A system of inequalities describes an N-dimensional polyhedron. Produce a system of equations that projects the polyhedron onto an N-1 dimensional space

### Example: remove y from the constraints

```
for (y = 0; y \le 5; y++) {
  for (x = y; x \le 7; x++) {
    a[x,y] = b[x,y] + c[x,y];}
}
```
All pairs of upper/lower bounds on y:

loop constraints  $y \geq 0$  $y \leq 5$  $x \ge y$ 

 $x \leq 7$ 

 $0 \le y \le 5$  $0 \le y \le x$  loop constraints without y:

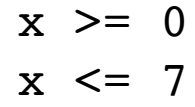

Then eliminate y:

 $0 \leq 5$  $0 \leq x$ 

for (y = 0; y <= 5; y++) { for (x = y; x <= 7; x++) { a[x,y] = b[x,y] + c[x,y]; } }

new order: [x,y]

for x: eliminate y using FM elimination:

x loop constraints without y:

 $x \ge 0$  $x \leq 7$ 

- y loop constraints:
	- $y \geq 0$
	- $y \leq 5$
- $y \leq x$
- loop constraints
- $y \geq 0$
- $y \leq 5$
- $x \ge y$
- $x \leq 7$

for (y = 0; y <= 5; y++) { for (x = y; x <= 7; x++) { a[x,y] = b[x,y] + c[x,y]; } }

new order: [x,y]

for x: eliminate y using FM elimination:

x loop constraints without y:

 $x \ge 0$  $x \leq 7$ 

- y loop constraints:
- $y \geq 0$
- $y \leq 5$
- $y \leq x$
- loop constraints
- $y \geq 0$
- $y \leq 5$
- $x \ge y$
- $x \leq 7$

for (y = 0; y <= 5; y++) { for (x = y; x <= 7; x++) { a[x,y] = b[x,y] + c[x,y]; } }

new order: [x,y]

for x: eliminate y using FM elimination:

x loop constraints without y:

 $x \ge 0$  $x \leq 7$ 

y loop constraints:  $y \geq 0$  $y \leq \min(x, 5)$ 

loop constraints

- $y \geq 0$
- $y \leq 5$
- $x \ge y$
- $x \leq 7$

# Adding loop nestings

• In some cases, there might not be a good nesting order for all accesses:

 $A = B + C^T$ 

$$
\begin{array}{|c|c|c|}\n \hline\n & B & C \\
\hline\n & 0 & 0 & 0 \\
\hline\n & 0 & 0 & 0 \\
\hline\n & 0 & 0 & 0 \\
\hline\n & 0 & 0 & 0 \\
\hline\n & 0 & 0 & 0 \\
\hline\n & 0 & 0 & 0 \\
\hline\n & 0 & 0 & 0 \\
\hline\n & 0 & 0 & 0 \\
\hline\n & 0 & 0 & 0 \\
\hline\n & 0 & 0 & 0 & 0 \\
\hline\n & 0 & 0 & 0 & 0 \\
\hline\n & 0 & 0 & 0 & 0 \\
\hline\n & 0 & 0 & 0 & 0 \\
\hline\n & 0 & 0 & 0 & 0 & 0 \\
\hline\n & 0 & 0 & 0 & 0 & 0 \\
\hline\n & 0 & 0 & 0 & 0 & 0 \\
\hline\n & 0 & 0 & 0 & 0 & 0 \\
\hline\n & 0 & 0 & 0 & 0 & 0 \\
\hline\n & 0 & 0 & 0 & 0 & 0 \\
\hline\n & 0 & 0 & 0 & 0 & 0 & 0 \\
\hline\n & 0 & 0 & 0 & 0 & 0 & 0 \\
\hline\n & 0 & 0 & 0 & 0 & 0 & 0 \\
\hline\n & 0 & 0 & 0 & 0 & 0 & 0 \\
\hline\n & 0 & 0 & 0 & 0 & 0 & 0 \\
\hline\n & 0 & 0 & 0 & 0 & 0 & 0 \\
\hline\n & 0 & 0 & 0 & 0 & 0 & 0 \\
\hline\n & 0 & 0 & 0 & 0 & 0 & 0 \\
\hline\n & 0 & 0 & 0 & 0 & 0 & 0 \\
\hline\n & 0 & 0 & 0 & 0 & 0 & 0 \\
\hline\n & 0 & 0 & 0 & 0 & 0 & 0 \\
\hline\n & 0 & 0 & 0 & 0 & 0 & 0 \\
\hline\n & 0 & 0 & 0 & 0 & 0 & 0 \\
\hline\n & 0 & 0 & 0 & 0 & 0 & 0 \\
\hline\n & 0 & 0 & 0 & 0 & 0 & 0 \\
\hline\n & 0 & 0 & 0 & 0 & 0 & 0 \\
\hline\n & 0 & 0 & 0 & 0 & 0 & 0 \\
\hline\n & 0 & 0 & 0 & 0 & 0 & 0 \\
\hline\n & 0 &
$$

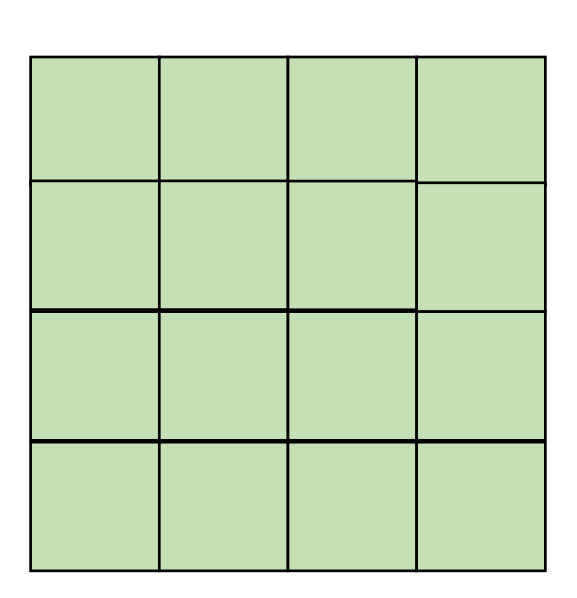

# CSE211: Compiler Design Nov. 10, 2022

- **Topic**: DSLs for data processing
	- Halide
	- Graphs

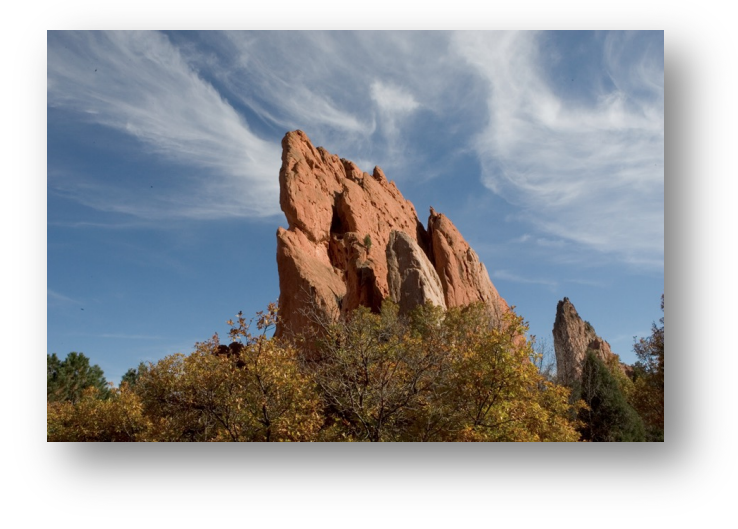

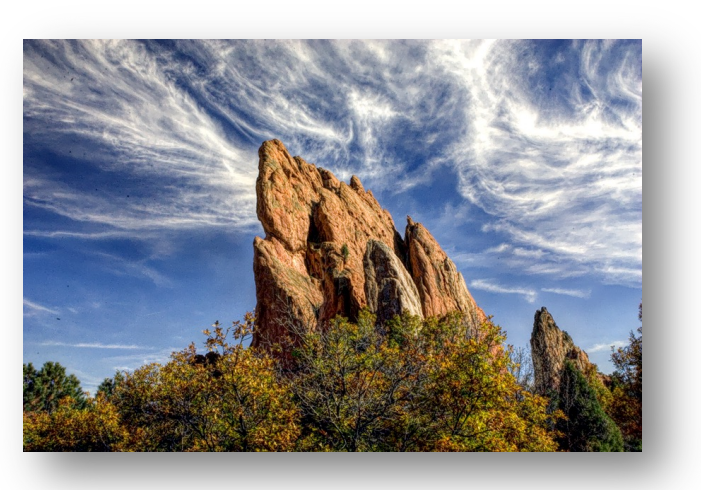

### Discussion

#### **Discussion questions**:

What is a DSL? What are the benefits and drawbacks of a DSL? What DSLs have you used?

# What is a DSL

- Objects in an object oriented language?
	- operator overloading (C++ vs. Java)
- Libraries?
	- Numpy
- Does it need syntax?
	- Pytorch/Tensorflow

## What is a DSL

- Not designed for general computation, instead designed for a domain
- How wide or narrow can this be?
	- Numpy vs TensorFlow
	- Pros and cons of this design?
- Domain specific optimizations
	- Optimizations do not have to work well in all cases

# The rest of the lecture

- A discussion and overview of **Halide:**
	- Huge influence on modern DSL design
	- Great tooling
	- Great paper
- Originally: A DSL for image pipelining:

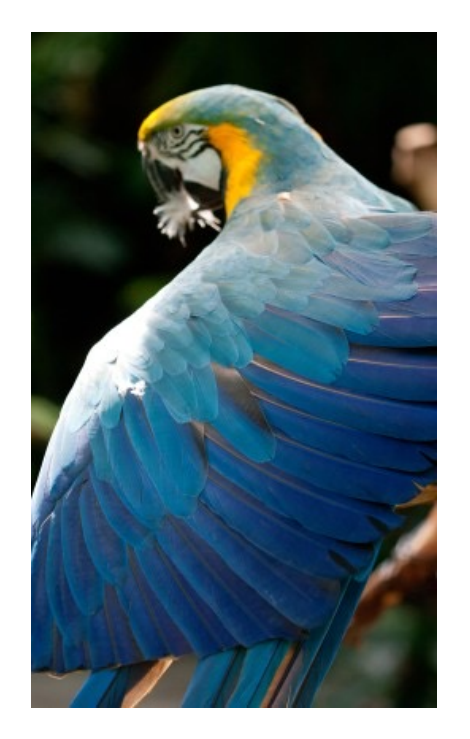

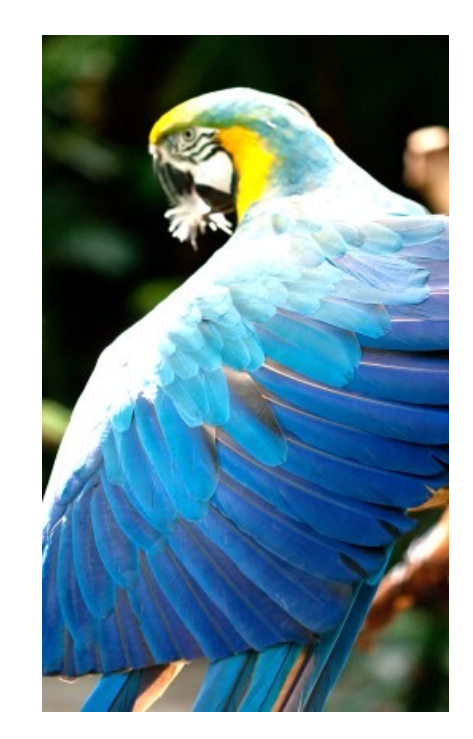

Brighten example

# Motivation: **pretty straight**

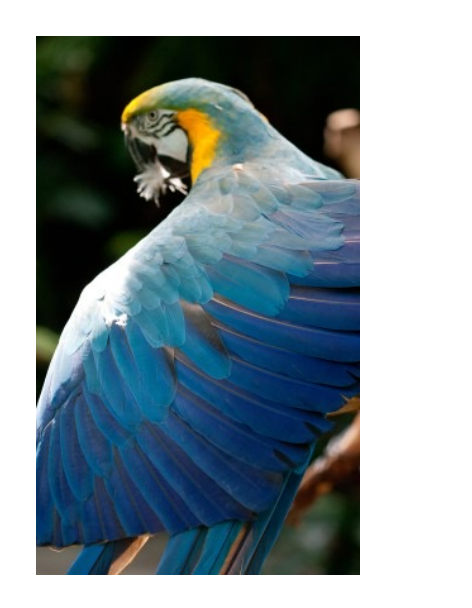

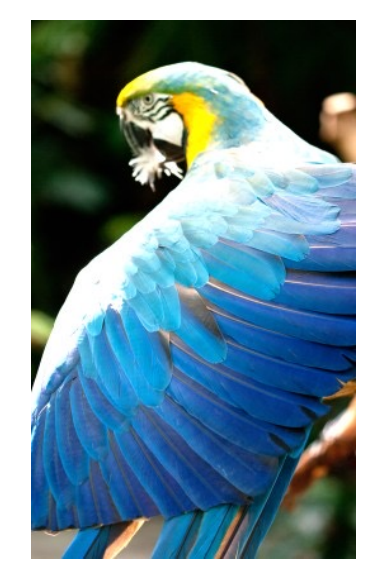

forward computation for brightening

(1 pass over all pixels)

This computation is known as the "Local Laplacian Filter". Requires visiting all pixels 99 times

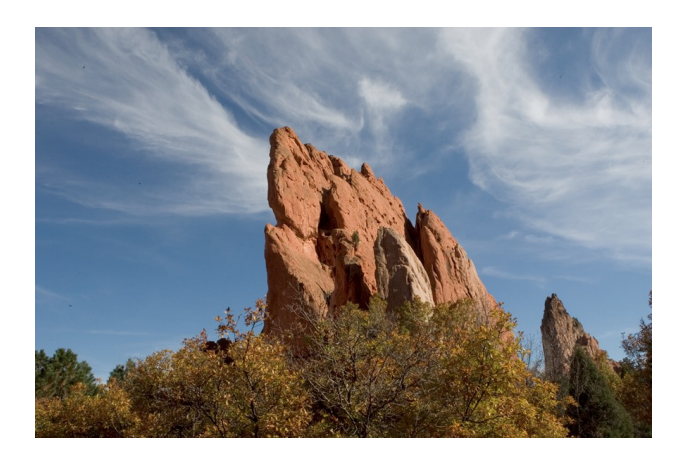

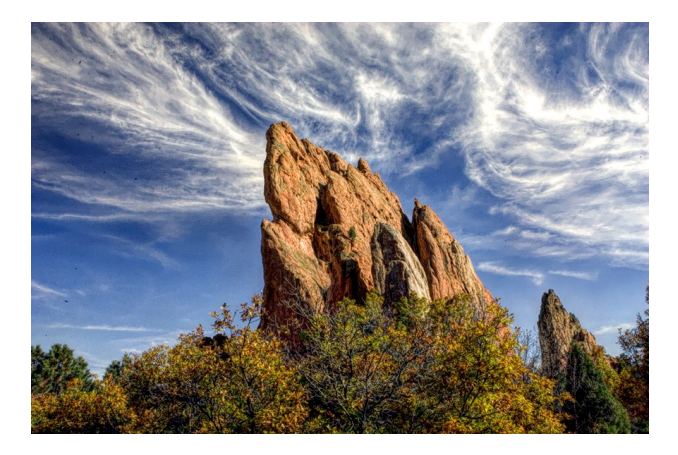

We want to be able to do this fast and efficiently!

*Main results in from Halide show a 1.7x speedup with 1/5 the LoC over hand optimized versions at Adobe*

# Decoupling computation from optimization

- We love Halide not only because it can make pretty pictures very fast
- We love it because it changed the level of abstraction for thinking about computation and optimization
- (Halide has been applied in many other domains now, turns out everything is just linear algebra)

• in C++

$$
for (int x = 0; x < x_size; x++) { \n for (int y = 0; y < y_size; y++) { \n a[x,y] = b[x,y] + c[x,y]; \n } \n}
$$

*Which one would you write?*

$$
\begin{cases}\n\text{for } (\text{int } y = 0; y < y\_size; y++) {\{ \text{for } (\text{int } x = 0; x < x\_size; x++) \} } \\
a[x, y] = b[x, y] + c[x, y]; \\
\end{cases}
$$

# Optimizations are a black box

- What are the options?
	- $\cdot$  -O0, -O1, -O2, -O3
	- Is that all of them?
	- What do they actually do?

https://stackoverflow.com/questions/15548023/clang-optimization-levels

# Optimizations are a black box

- What are the options?
	- $\cdot$  -O0, -O1, -O2, -O3
	- Is that all of them?
	- What do they actually do?
- *Answer*: they do their best for a wide range of programs. The common case is that you should not have to think too hard about them.
- *In practice*, to write high-performing code, you are juggling computation and optimization in your mind!

# Halides approach

- Decouple
	- what to compute (the program)
	- with how to compute (the optimizations, also called the schedule)

# Halides approach

- Decouple
	- what to compute (the program)
	- with how to compute (the optimizations, also called the schedule)

$$
\begin{array}{l}\n\text{for (int y = 0; y < y\_size; y++) } {\{ \text{for (int x = 0; x < x\_size; x++) } \} } \\
\text{a[x,y] = b[x,y] + c[x,y];}\n\end{array}
$$

program

\n
$$
add(x, y) = b(x, y) + c(x, y)
$$
\nscheduled

\n
$$
add.order(x, y)
$$

C++: Halide (high-level)

# Halides approach

- Decouple
	- what to compute (the program)
	- with how to compute (the optimizations, also called the schedule)

 $add(x,y) = b(x,y) + c(x,y)$ program add.order(x,y)

Halide (high-level)

**Pros and Cons?** schedule

# Halide optimizations

- Wait, now the programmer only needs to worry about how to optimize the program. Previously the compiler compiler made those decisions and we just "helped".
- What can we do here?

# Halide optimizations

- Auto-tuning
	- automatically select a schedule
	- compile and run/time the program.
	- Keep track of the schedule that performs the best
- Why don't all compilers do this?

# Halide optimizations

- Auto-tuning
	- automatically select a schedule
	- compile and run/time the program.
	- Keep track of the schedule that performs the best
- Why don't all compilers do this?
- Image processing is especially well-suited for this:
	- Images in different contexts might have similar sizes (e.g. per phone, on twitter, on facebook)

# Halide programs

- Halide programs:
	- built into C++, contained within a header

#include "Halide.h"

**Halide**::Func gradient; // a function declaration

**Halide::**Var x, y; // variables to use in the definition of the function (types?)

gradient(x,  $y$ ) = x +  $y$ ; // the function takes two variables (coordinates in the image) and adds them
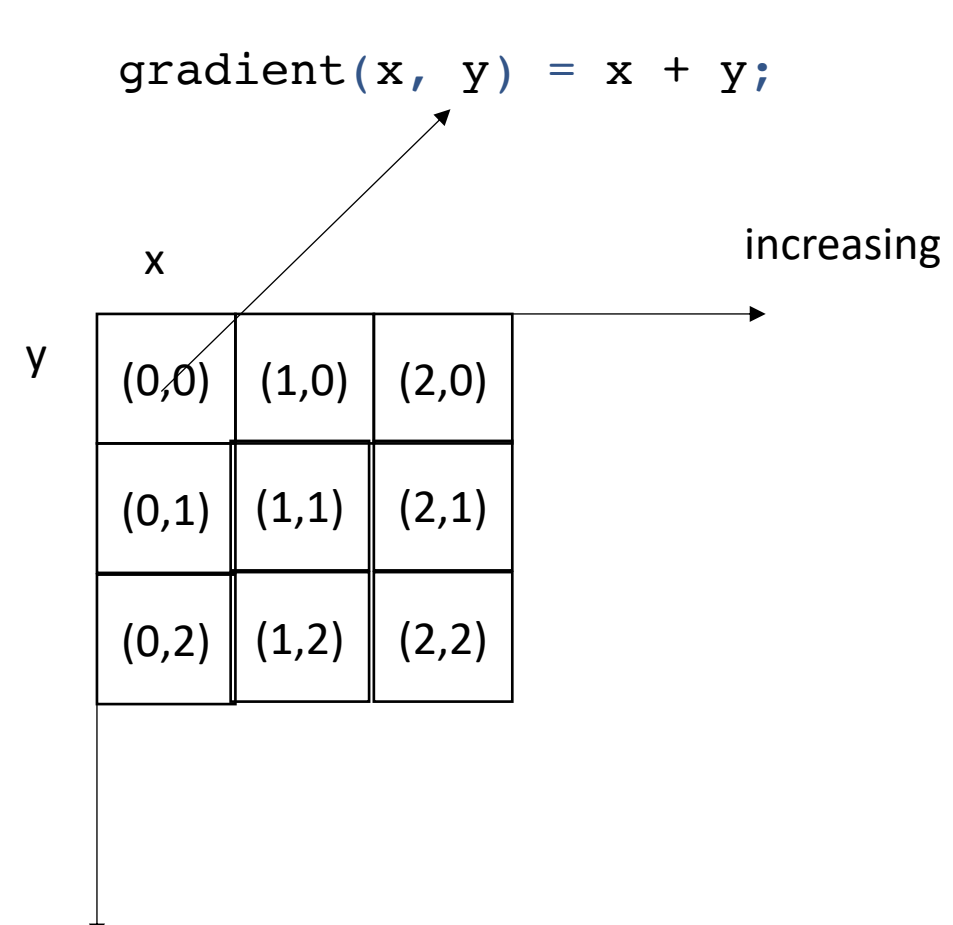

increasing

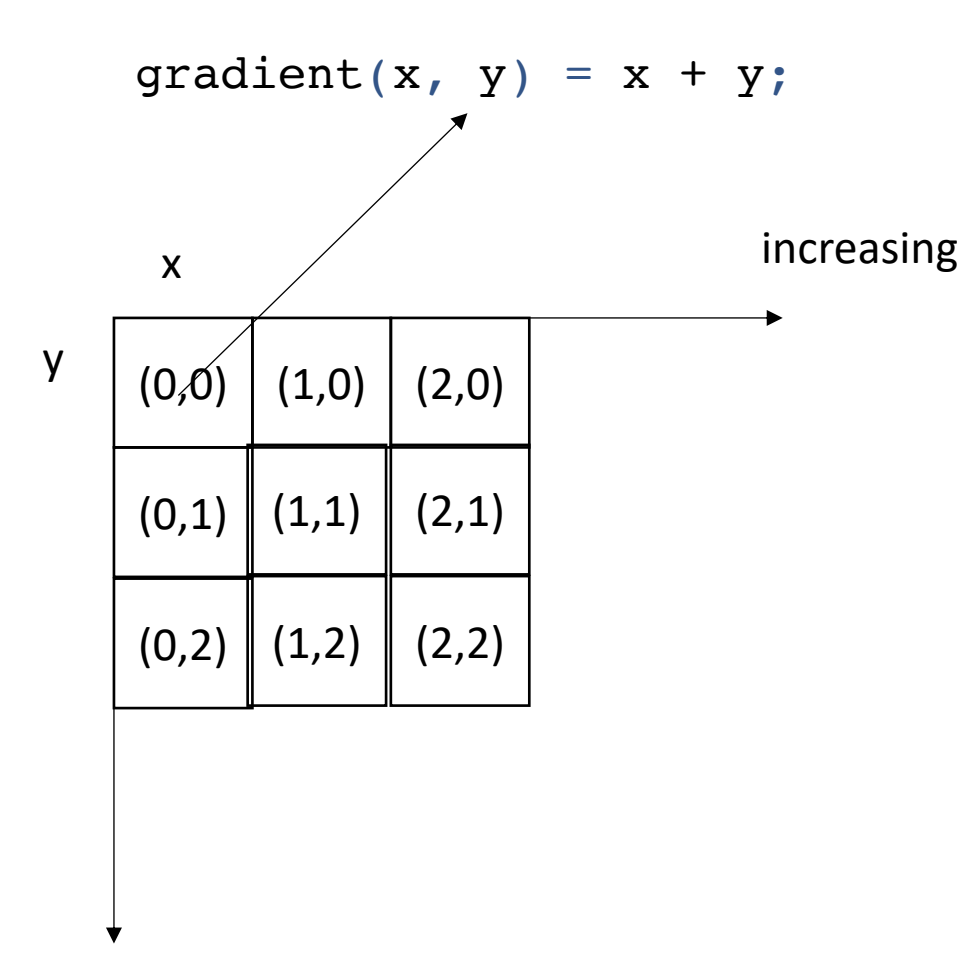

after applying the gradient function

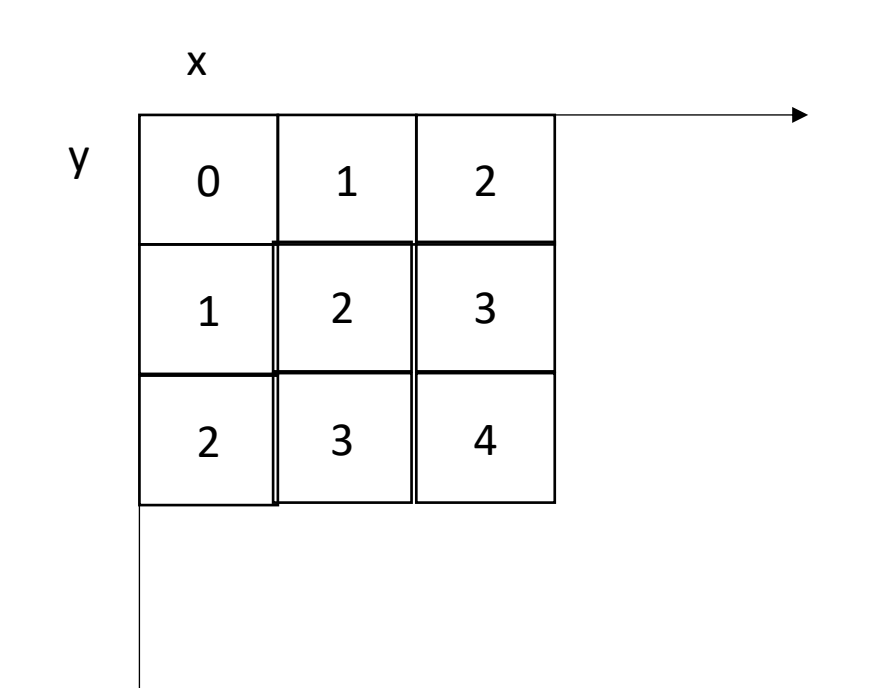

increasing

what are some properties of this computation?

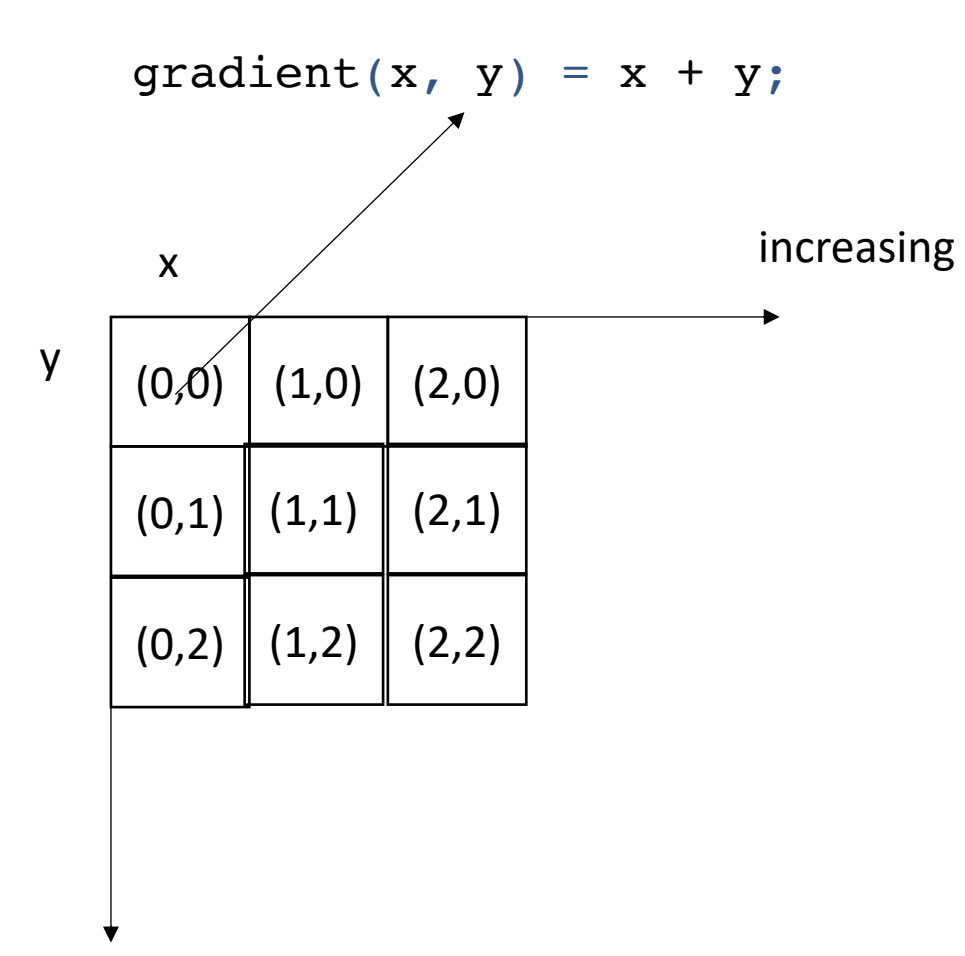

after applying the gradient function

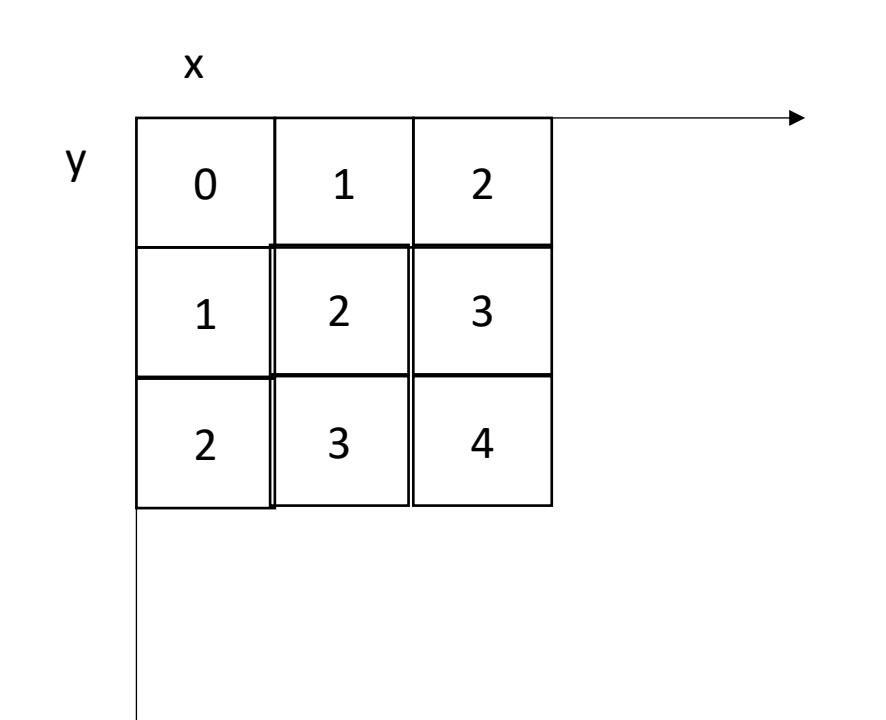

increasing

what are some properties of this computation? Data races? Loop indices and increments? The order to compute each pixel?

#### Executing the function

**Halide**::Buffer<**int32\_t**> output = gradient.realize({3, 3});

Not compiled until this point Needs values for x and y

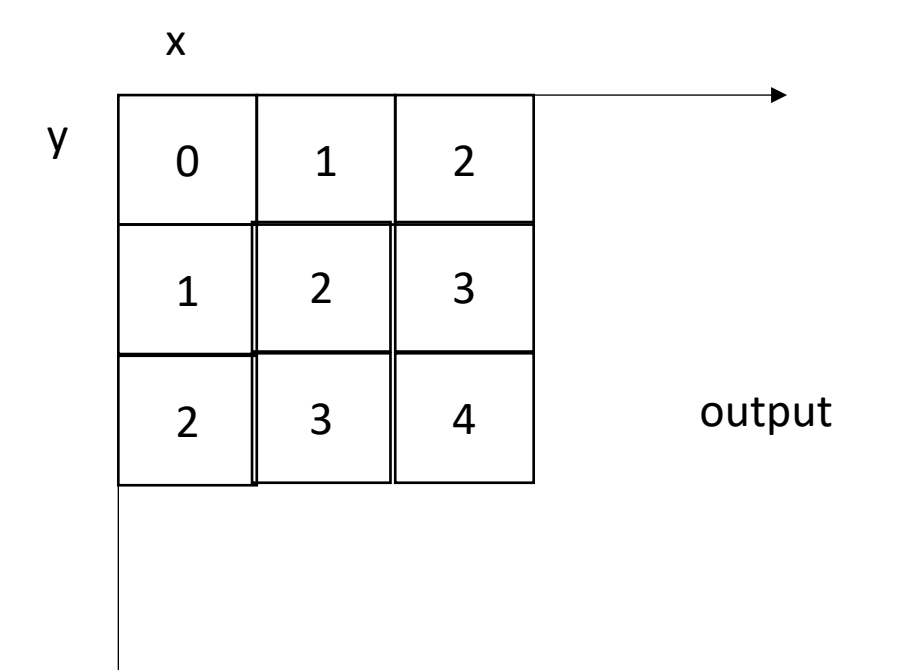

# Example: brightening

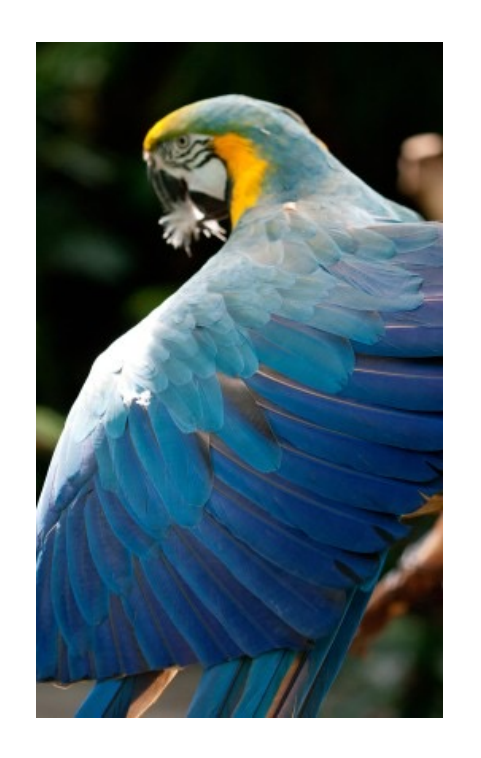

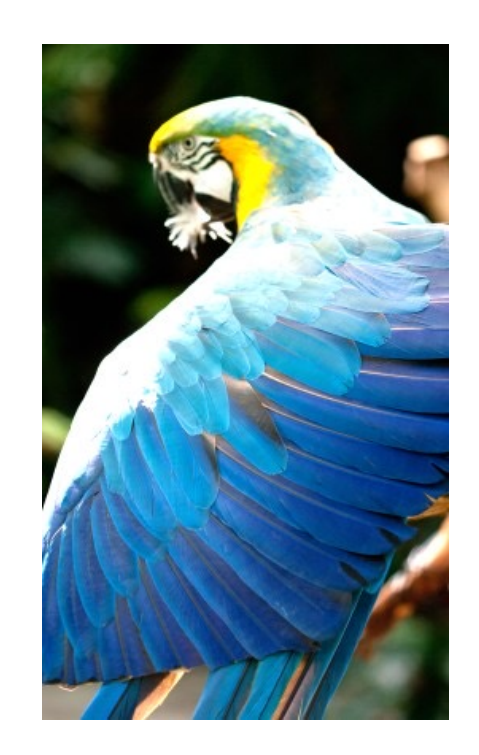

Brighten example

```
Halide::Buffer<uint8_t> input = load_image("parrot.png");
```
**Halide**::Func brighter;

```
\texttt{Halide:} \texttt{Expr} value = input(x, y, c);
```
value = **Halide**::cast<**float**>(value);

```
value = value * 1.5f;
```

```
value = Halide::min(value, 255.0f);
```

```
value = Halide::cast<uint8_t>(value);
```

```
brighter(x, y, c) = value;
```

```
Halide::Buffer<uint8_t> output = 
               brighter.realize({input.width(), input.height(), input.channels()});
```

```
Halide::Buffer<uint8_t> input = load_image("parrot.png");
```

```
Halide::Func brighter;
```

```
Halide::Expr value = input(x, y, c);
```

```
value = Halide::cast<float>(value);
```

```
value = value * 1.5f;
```

```
value = Halide::min(value, 255.0f);
```

```
value = Halide::cast<uint8_t>(value);
```

```
brighter(x, y, c) = value;
```

```
Halide::Buffer<uint8_t> output = 
               brighter.realize({input.width(), input.height(), input.channels()});
```
brighter(x, y, c) = **Halide**::cast<**uint8\_t**>(min(input(x, y, c) \* 1.5f, 255));

```
Halide::Func gradient;
Halide::Var x, y;
gradient(x, y) = x + y;Halide::Buffer<int32_t> output =
              gradient.realize({3, 3});
```
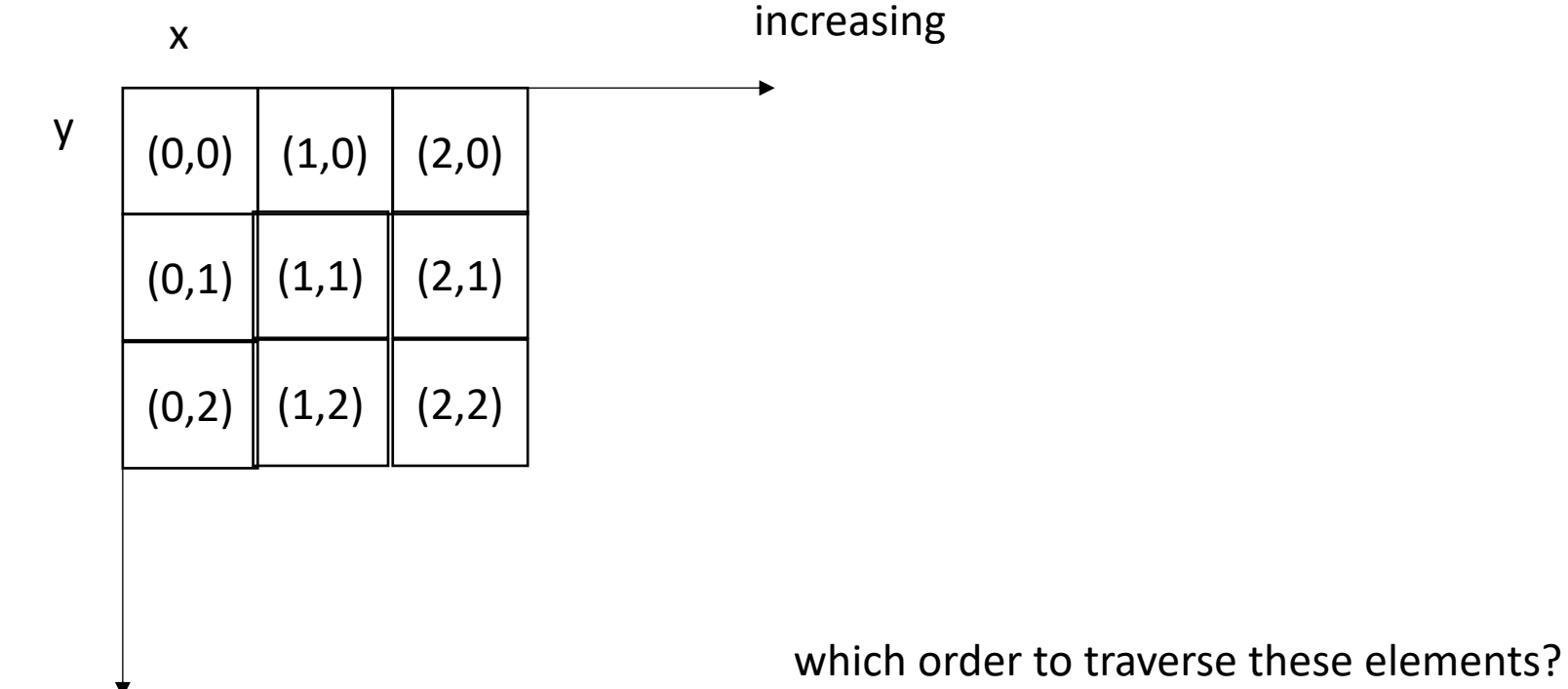

```
Halide::Func gradient;
Halide::Var x, y;
gradient(x, y) = x + y;Halide::Buffer<int32_t> output =
              gradient.realize({4, 4});
```

```
for (int y = 0; y < 4; y^{++}) {
    for (int x = 0; x < 4; x++) {
        output[y, x] = x + y;}
}
```

```
Halide::Func gradient;
Halide::Var x, y;
gradient(x, y) = x + y;Halide::Buffer<int32_t> output =
              gradient.realize({4, 4});
```
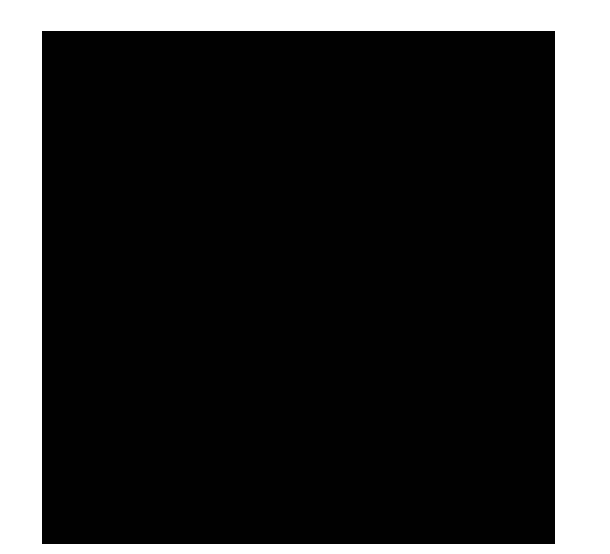

```
for (int y = 0; y < 4; y^{++}) {
    for (int x = 0; x < 4; x^{++}) {
        output[y, x] = x + y;}
}
```

```
Halide::Func gradient;
Halide::Var x, y;
gradient(x, y) = x + y;Halide::Buffer<int32_t> output =
              gradient.realize({4, 4});
```
gradient.reorder(y, x);

```
for (int x = 0; x < 4; x^{++}) {
    for (int y = 0; y < 4; y^{++}) {
        output[y, x] = x + y;}
}
```

```
Halide::Func gradient;
Halide::Var x, y;
gradient(x, y) = x + y;Halide::Buffer<int32_t> output =
              gradient.realize({4, 4});
```
gradient.reorder(y, x);

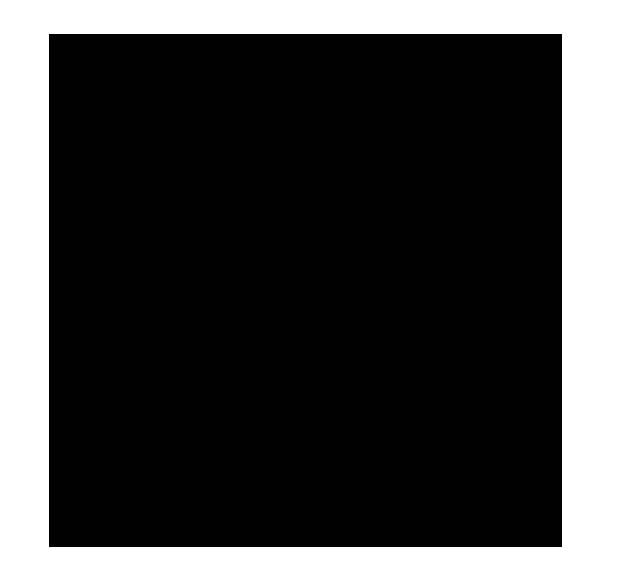

```
for (int x = 0; x < 4; x^{++}) {
    for (int y = 0; y < 4; y^{++}) {
        output[y, x] = x + y;}
}
```

```
Halide::Func gradient;
Halide::Var x, y;
gradient(x, y) = x + y;Halide::Buffer<int32_t> output =
              gradient.realize({4, 4});
```
Var x outer, x inner; gradient.split(x, x\_outer, x\_inner, 2);

```
for (int y = 0; y < 4; y++) {
    for (int x_outer = 0; x_outer < 2; x_outer++) {
        for (int x_inner = 0; x_inner < 2; x_inner++) {
            x = x_outer*2 + x_inner;output[y, x] = x + y;}
    }
}
```
# Tiling

• In some cases, there might not be a good nesting order for all accesses:

 $A = B + C^T$ 

$$
\begin{array}{|c|c|c|}\n \hline\n & B & C \\
\hline\n & 0 & 0 & 0 \\
\hline\n & 0 & 0 & 0 \\
\hline\n & 0 & 0 & 0 \\
\hline\n & 0 & 0 & 0 \\
\hline\n & 0 & 0 & 0 \\
\hline\n & 0 & 0 & 0 \\
\hline\n & 0 & 0 & 0 \\
\hline\n & 0 & 0 & 0 \\
\hline\n & 0 & 0 & 0 \\
\hline\n & 0 & 0 & 0 & 0 \\
\hline\n & 0 & 0 & 0 & 0 \\
\hline\n & 0 & 0 & 0 & 0 \\
\hline\n & 0 & 0 & 0 & 0 \\
\hline\n & 0 & 0 & 0 & 0 & 0 \\
\hline\n & 0 & 0 & 0 & 0 & 0 \\
\hline\n & 0 & 0 & 0 & 0 & 0 \\
\hline\n & 0 & 0 & 0 & 0 & 0 \\
\hline\n & 0 & 0 & 0 & 0 & 0 \\
\hline\n & 0 & 0 & 0 & 0 & 0 \\
\hline\n & 0 & 0 & 0 & 0 & 0 & 0 \\
\hline\n & 0 & 0 & 0 & 0 & 0 & 0 \\
\hline\n & 0 & 0 & 0 & 0 & 0 & 0 \\
\hline\n & 0 & 0 & 0 & 0 & 0 & 0 \\
\hline\n & 0 & 0 & 0 & 0 & 0 & 0 \\
\hline\n & 0 & 0 & 0 & 0 & 0 & 0 \\
\hline\n & 0 & 0 & 0 & 0 & 0 & 0 \\
\hline\n & 0 & 0 & 0 & 0 & 0 & 0 \\
\hline\n & 0 & 0 & 0 & 0 & 0 & 0 \\
\hline\n & 0 & 0 & 0 & 0 & 0 & 0 \\
\hline\n & 0 & 0 & 0 & 0 & 0 & 0 \\
\hline\n & 0 & 0 & 0 & 0 & 0 & 0 \\
\hline\n & 0 & 0 & 0 & 0 & 0 & 0 \\
\hline\n & 0 & 0 & 0 & 0 & 0 & 0 \\
\hline\n & 0 & 0 & 0 & 0 & 0 & 0 \\
\hline\n & 0 & 0 & 0 & 0 & 0 & 0 \\
\hline\n & 0 & 0 & 0 & 0 & 0 & 0 \\
\hline\n & 0 & 0 & 0 & 0 & 0 & 0 \\
\hline\n & 0 &
$$

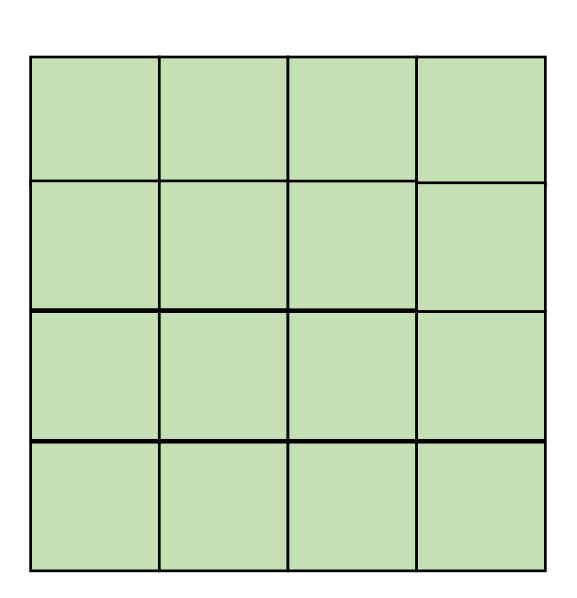

• In some cases, there might not be a good nesting order for all accesses:

$$
\begin{array}{|c|c|c|c|}\hline \rule{0pt}{2ex} & \rule{0pt}{2ex} \rule{0pt}{2ex} \rule{0
$$

 $A$  and  $B$  and  $C$ 

 $A = B + C^T$ 

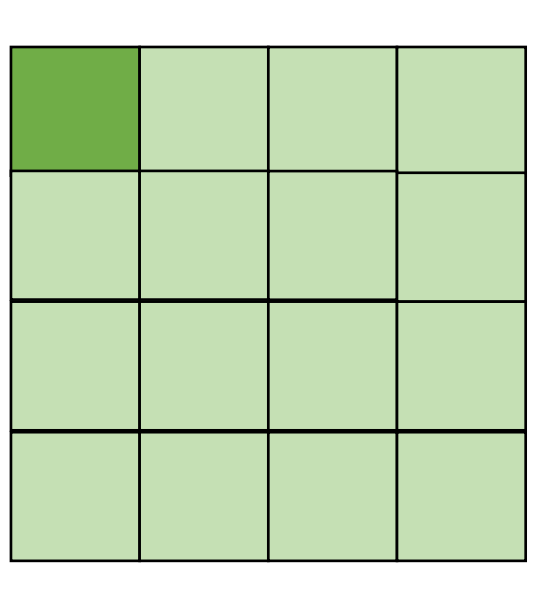

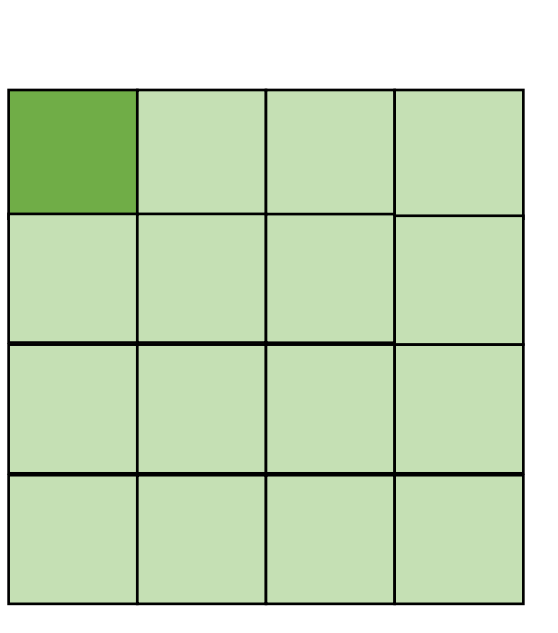

*cold miss for all of them*

• In some cases, there might not be a good nesting order for all accesses:

$$
A = B + C^T
$$

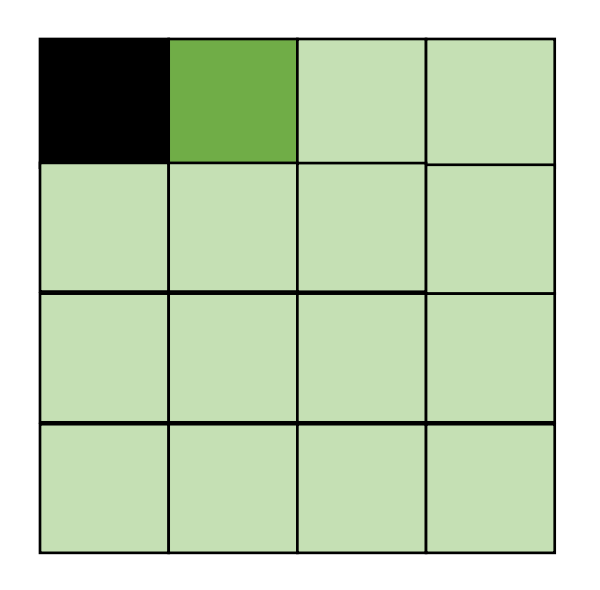

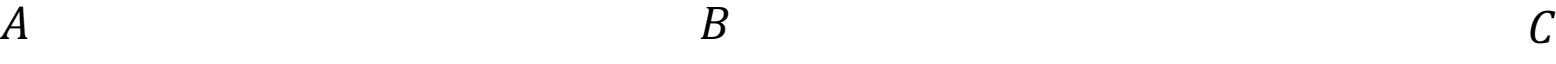

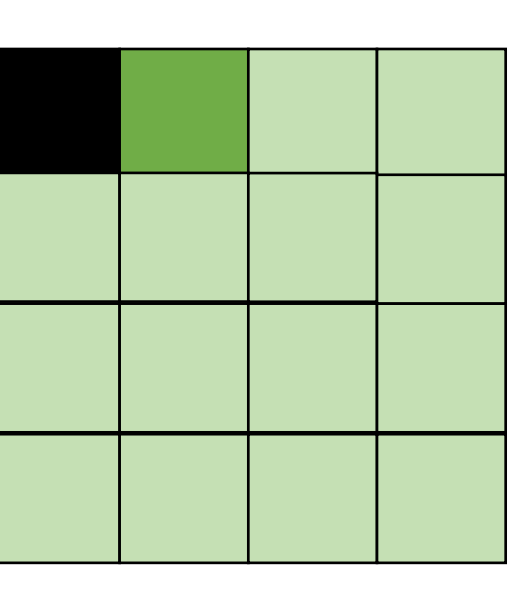

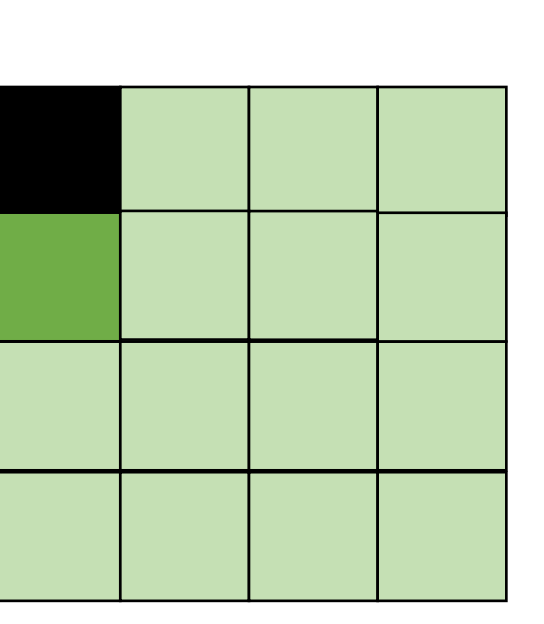

*Hit on A and B. Miss on C*

• In some cases, there might not be a good nesting order for all accesses:

$$
A = B + C^T
$$

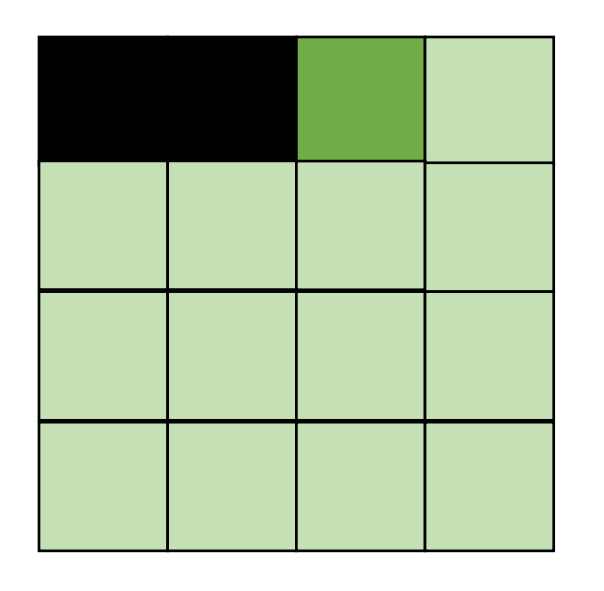

*Hit on A and B. Miss on C*

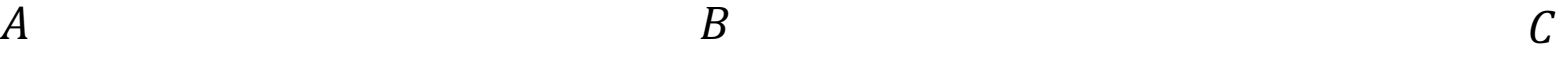

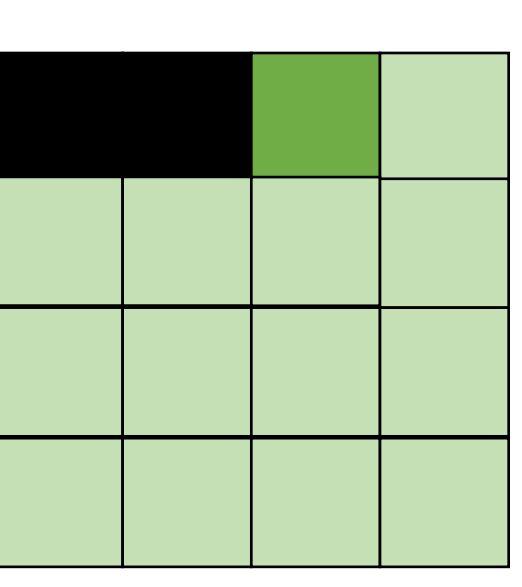

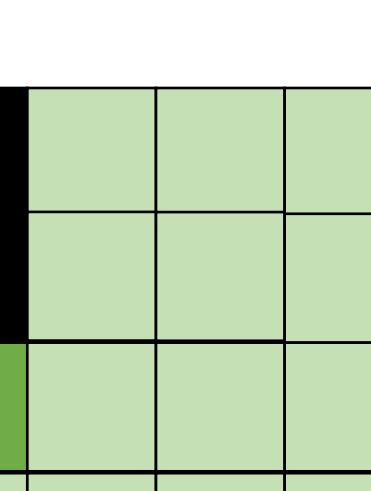

• Blocking operates on smaller chunks to exploit locality in column increment accesses. Example 2x2

$$
\begin{array}{c}\nA & B \\
C \\
D\n\end{array}
$$

$$
A = B + C^T
$$

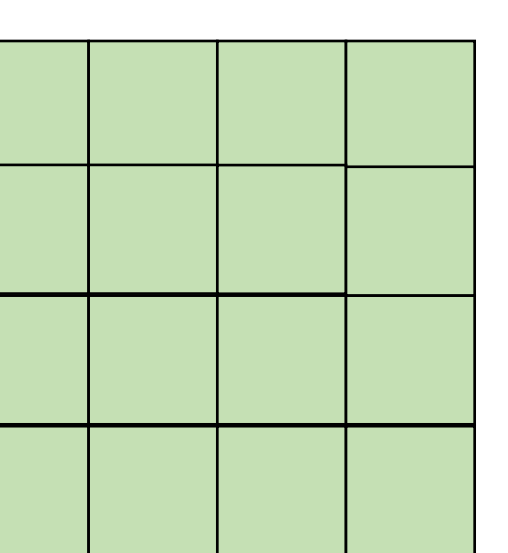

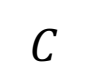

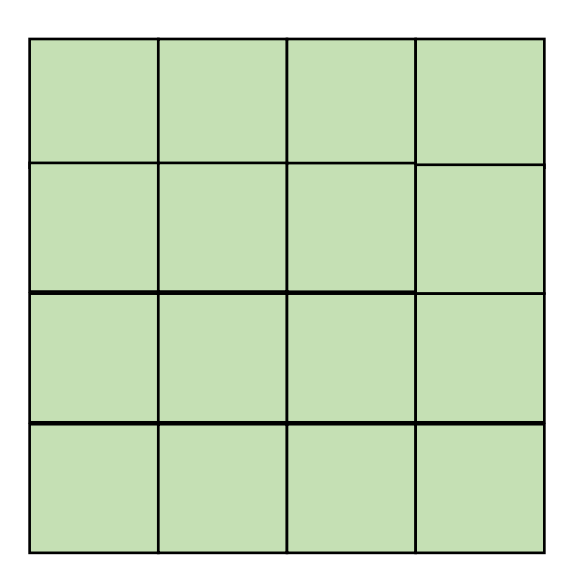

• Blocking operates on smaller chunks to exploit locality in column increment accesses. Example 2x2

$$
A = B + C^T
$$

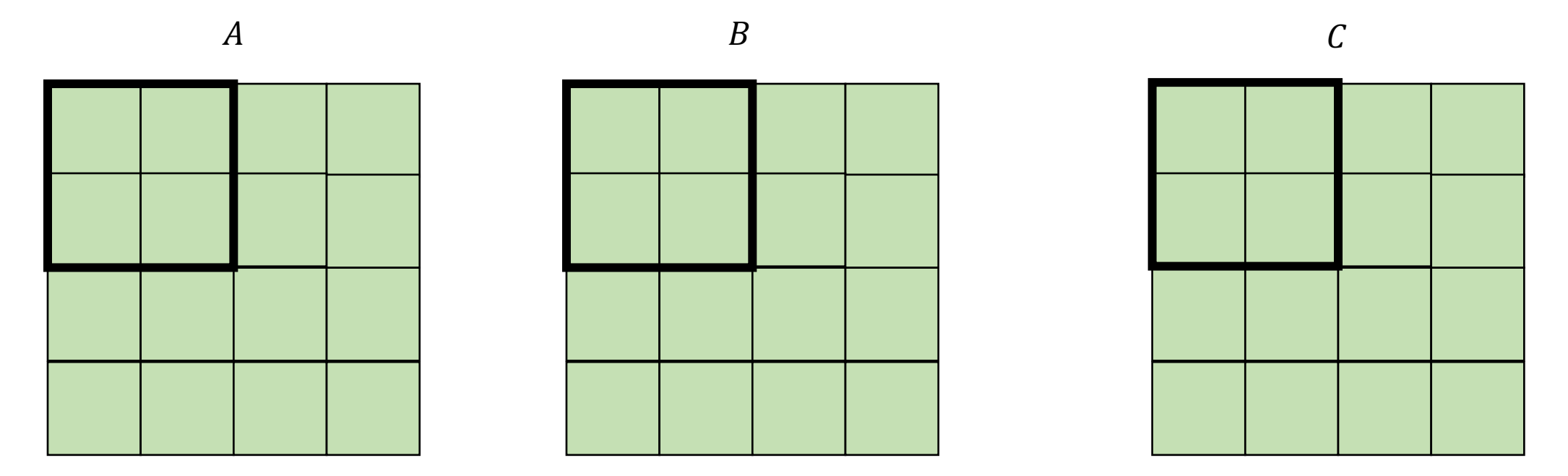

• Blocking operates on smaller chunks to exploit locality in column increment accesses. Example 2x2

$$
A = B + C^T
$$

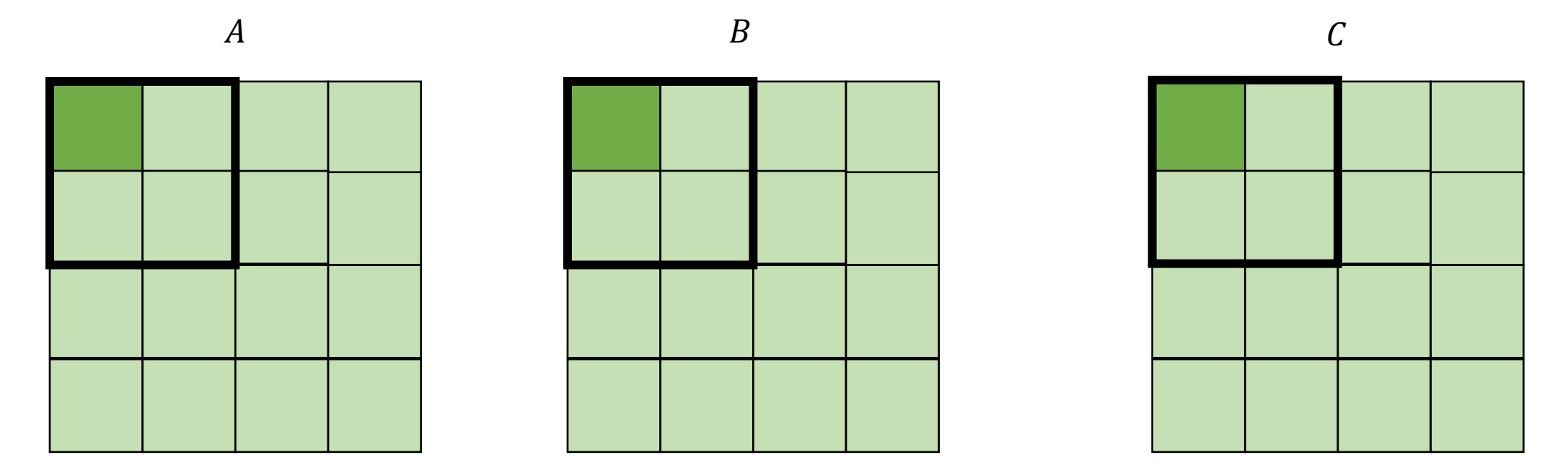

*cold miss for all of them*

• Blocking operates on smaller chunks to exploit locality in column increment accesses. Example 2x2

$$
\begin{array}{c}\nA \\
\hline\n\end{array}
$$

 $A = B + C^T$ 

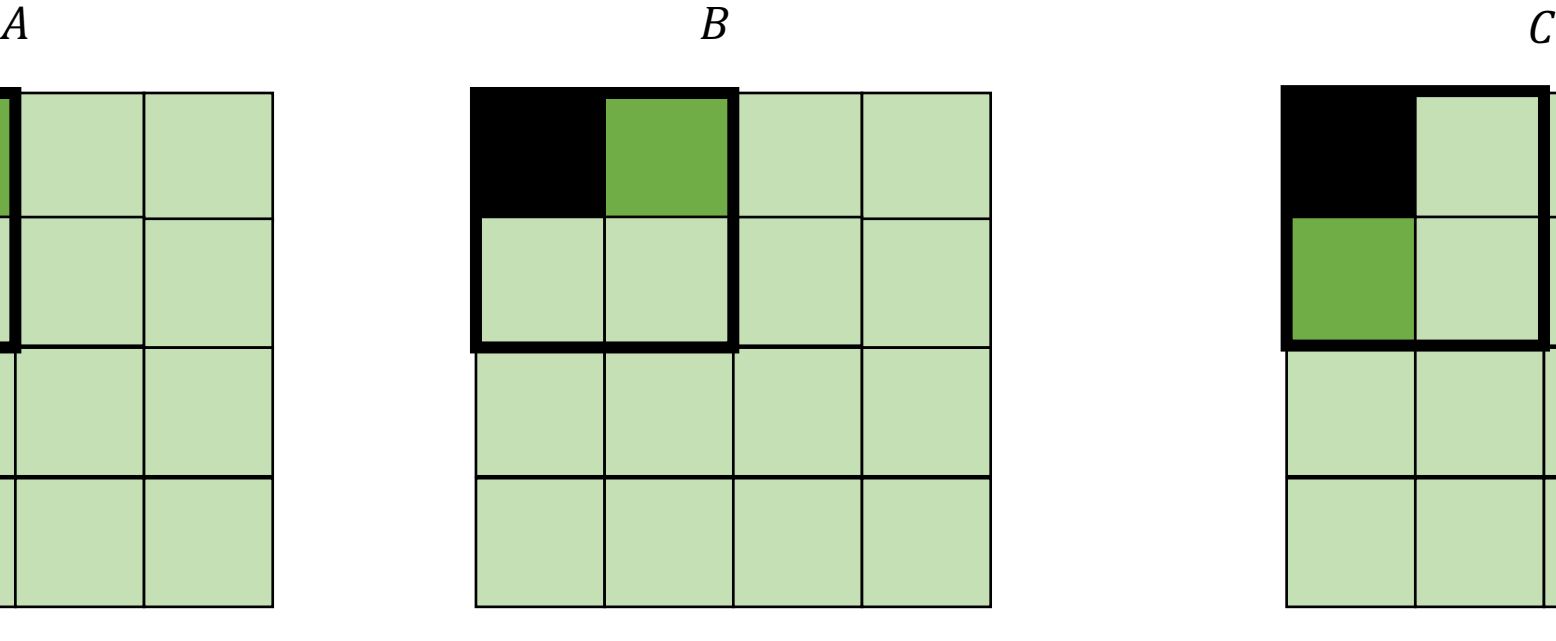

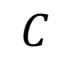

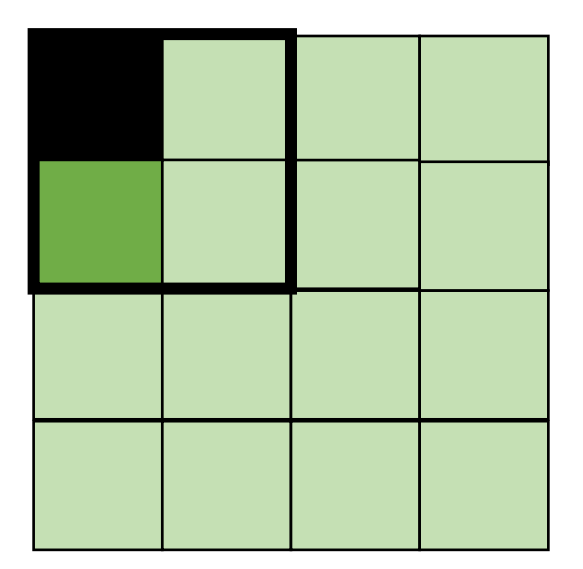

*Miss on C*

• Blocking operates on smaller chunks to exploit locality in column increment accesses. Example 2x2

$$
A = B + C^T
$$

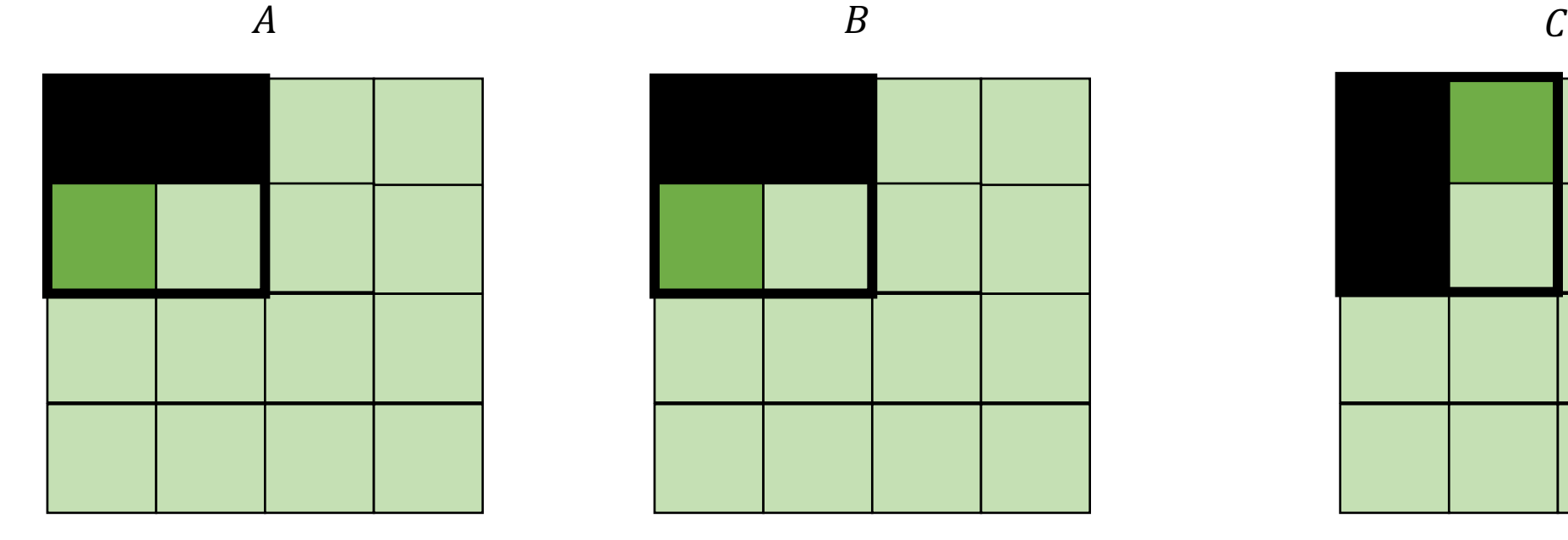

$$
f_{\rm{max}}
$$

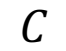

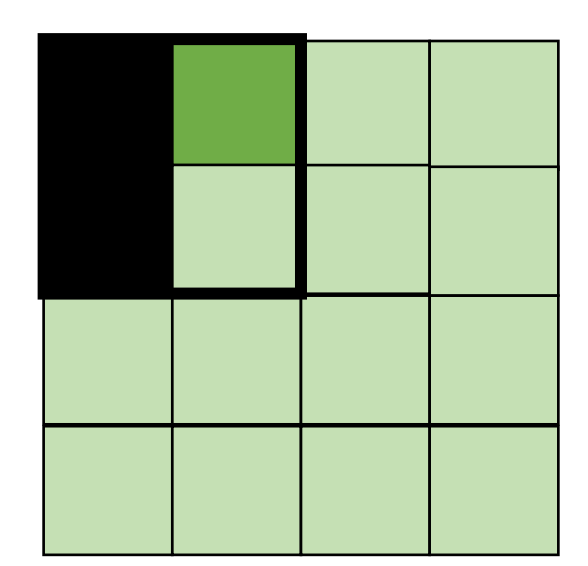

*Miss on A,B, hit on C*

• Blocking operates on smaller chunks to exploit locality in column increment accesses. Example 2x2

$$
A = B + C^T
$$

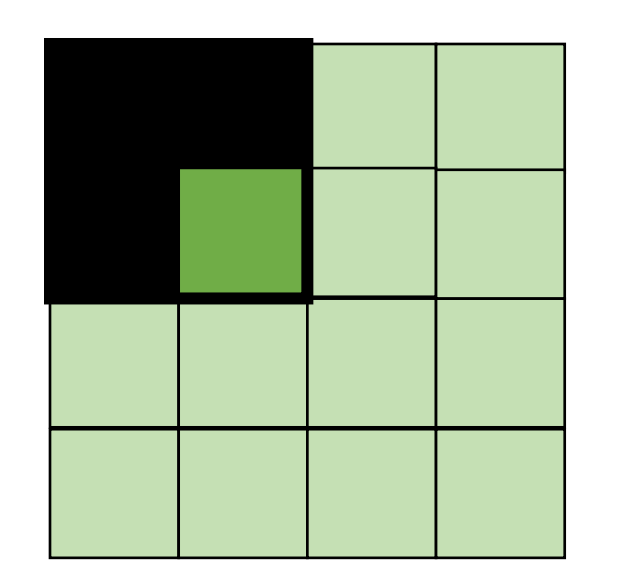

$$
A \hspace{1.5cm} B \hspace{1.5cm} C
$$

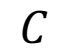

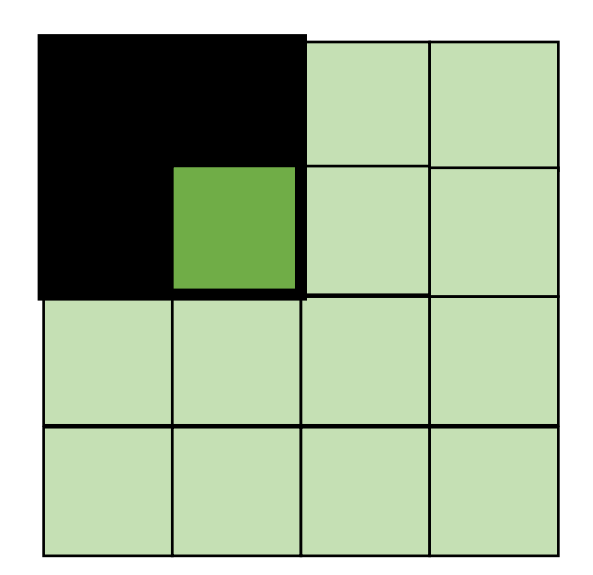

*Hit on all!*

```
for (int y = 0; y < SIZE; y^{++}) {
   for (int x = 0; x < SIZE; x++) {
      a[y*SIZE + x] = b[y*SIZE + x] + c[x*SIZE + y];}
  }
```
*transforms into:* 

```
for (int yy = 0; yy < SIZE; yy += B) {
  for (int xx = 0; xx < SIZE; xx += B) {
    for (int y = yy; y < yy+B; y++) {
      for (int x = xx; x < xx+B; x++) {
        a[y*SIZE + x] = b[y*SIZE + x] + c[x*SIZE + y];}
    }
  }
}
```

```
for (int y = 0; y < SIZE; y^{++}) {
   for (int x = 0; x < SIZE; x++) {
      a[y*SIZE + x] = b[y*SIZE + x] + c[x*SIZE + y];}
  }
```
*How to do this with Halide transformations?*

```
Halide::Func gradient;
Halide::Var x, y;
gradient(x, y) = x + y;Halide::Buffer<int32_t> output =
              gradient.realize({16, 16});
```
Var x\_outer, x\_inner, y\_outer, y\_inner; gradient.split(x, x\_outer, x\_inner, 4); gradient.split(y,  $y$ \_outer,  $y$ \_inner, 4); gradient.reorder(x\_inner, y\_inner, x\_outer, y\_outer);

```
for (int y = 0; y < 16; y++) {
    for (int x = 0; x < 16; x++) {
        output[y, x] = x + y;}
}
```

```
Halide::Func gradient;
Halide::Var x, y;
gradient(x, y) = x + y;Halide::Buffer<int32_t> output =
              gradient.realize({16, 16});
```
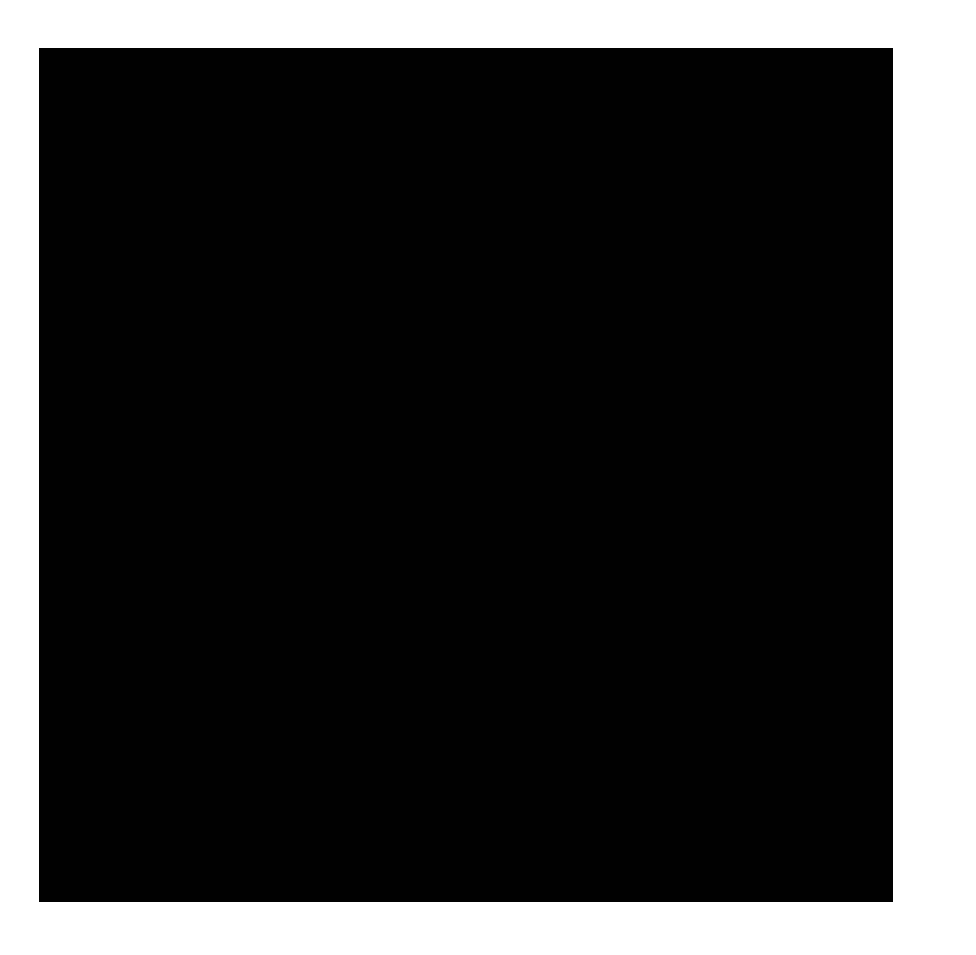

Var x\_outer, x\_inner, y\_outer, y\_inner; gradient.split(x, x\_outer, x\_inner, 4); gradient.split(y,  $y$ \_outer,  $y$ \_inner, 4); gradient.reorder(x inner, y inner, x outer, y outer);

```
for (int y = 0; y < 16; y++) {
    for (int x = 0; x < 16; x++) {
        output[y, x] = x + y;}
}
```

```
gradient.tile(x, y, 
              x_outer, y_outer, 
              x inner, y inner, 4, 4);
```
how would we make a program that would benefit from tiling?

**Halide**::Buffer<**uint8\_t**> a = // big matrx **Halide**::Buffer<**uint8\_t**> b = // big matrx

**Halide**::Func our\_function; **Halide**::Var x, y;

how would we make a program that would benefit from tiling?

**Halide**::Buffer<**uint8\_t**> a = // big matrx **Halide**::Buffer<**uint8\_t**> b = // big matrx

**Halide**::Func our\_function; **Halide**::Var x, y; our function(x,y) =  $a(x,y) + b(y,x)$ 

### Parallelism?

```
Halide::Func gradient;
Halide::Var x, y;
gradient(x, y) = x + y;Halide::Buffer<int32_t> output =
              gradient.realize({8, 4});
```
Var x\_outer, x\_inner; gradient.split(x, x\_outer, x\_inner, 2); gradient.unroll(x inner);

```
Halide::Func gradient;
Halide::Var x, y;
gradient(x, y) = x + y;Halide::Buffer<int32_t> output =
             gradient.realize({8, 4});
```

```
Var x outer, x inner;
gradient.split(x, x_outer, x_inner, 2);
gradient.unroll(x_inner);
```

```
for (int y = 0; y < 4; y++) {
    for (int x outer = 0; x outer < 2; x outer++) {
    \{int x inner = 0;
        int x = x outer * 2 + x inner;
        output(x,y) = x + y;}
    {
        int x inner = 1;
        int x = x outer * 2 + x inner;
        output(x,y) = x + y;}
    ...
    }
}
```
### What about parallelism?

```
Halide::Func gradient;
Halide::Var x, y;
gradient(x, y) = x + y;Halide::Buffer<int32_t> output =
              gradient.realize({8, 4});
```
Var x\_outer, x\_inner; gradient.split(x, x\_outer, x\_inner, 4); gradient.vectorize(x\_inner);
```
Halide::Func gradient;
Halide::Var x, y;
gradient(x, y) = x + y;Halide::Buffer<int32_t> output =
              gradient.realize({8, 4});
```
#### **Schedule**

```
Var x outer, x inner;
    gradient.split(x, x outer, x inner, 4);
gradient.vectorize(x_inner);
```

```
for (int y = 0; y < 4; y++) {
    for (int x outer = 0; x outer < 2; x outer++) {
        int x_{vec} = \{x_{outer} * 4 + 0,x outer * 4 + 1,
                       x outer * 4 + 2,
                       x outer * 4 + 3};
        int val[] = \{x\_vec[0] + y,x vec[1] + y,
                       x vec[2] + y,
                       x vec[3] + y};
    }
}
```

```
Halide::Func gradient;
Halide::Var x, y;
gradient(x, y) = x + y;Halide::Buffer<int32_t> output =
              gradient.realize({8, 4});
```
#### **Schedule**

Var x outer, x inner; gradient.split(x, x outer, x inner, 4); gradient.vectorize(x\_inner);

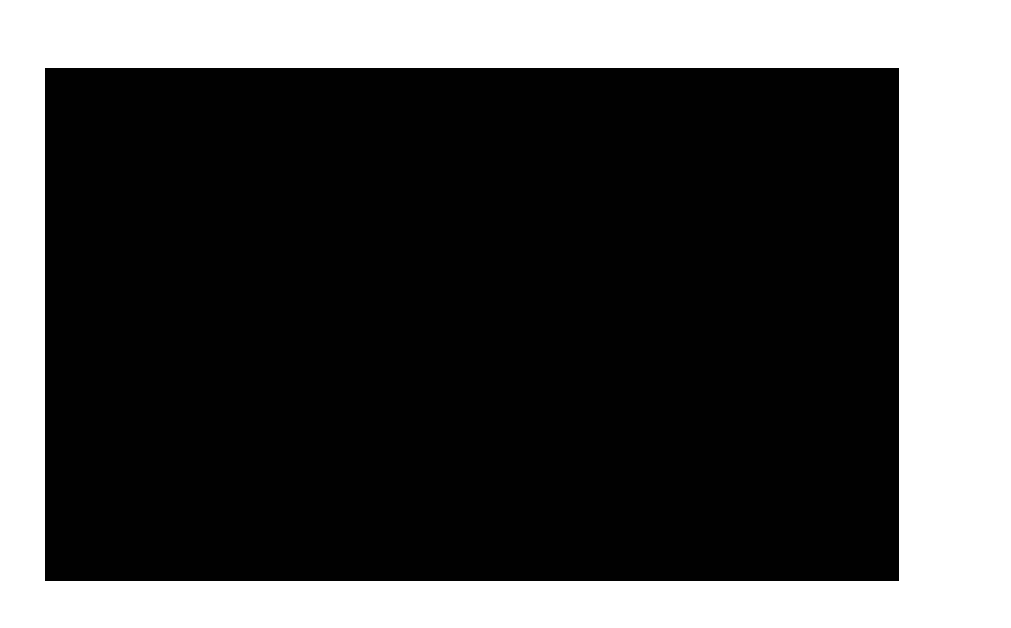

**for** (int  $y = 0$ ;  $y < 4$ ;  $y++$ ) { **for** (int x outer = 0; x outer < 2; x outer++) { **int**  $x_{vec}$  =  $\{x_{outer} * 4 + 0,$ x outer  $*$  4 + 1, x outer  $*$  4 + 2, x outer  $*$  4 + 3}; **int** val[] =  $\{x\_vec[0] + y,$ x vec $[1]$  + y, x vec $[2]$  + y, x vec $[3]$  + y}; }

}

# SMP Parallelism

```
for (int y_outer = 0; y_outer < 2; y_outer++) {
  for (int x_outer = 0; x_outer < 2; x_outer++) {
    for (int y_innder = 0; y_inner < 2; y_inner++) {
      for (int x_i inner = 0; x_i inner < 2; x_i inner++) {
        ...
      }
    }
  }
}
```
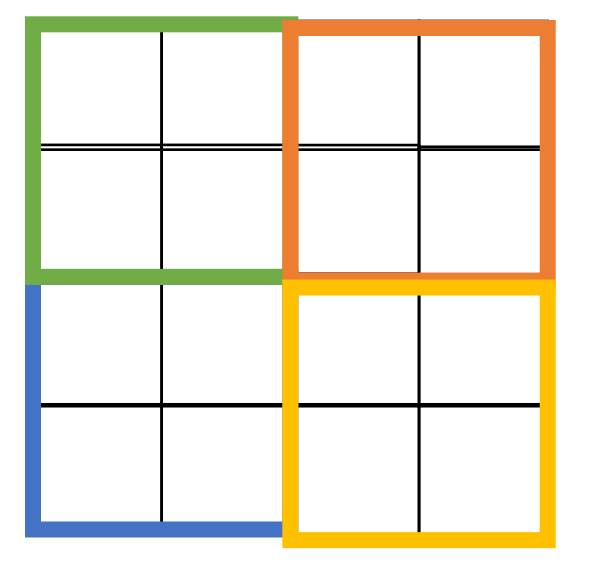

How can we make parallel across tiles?

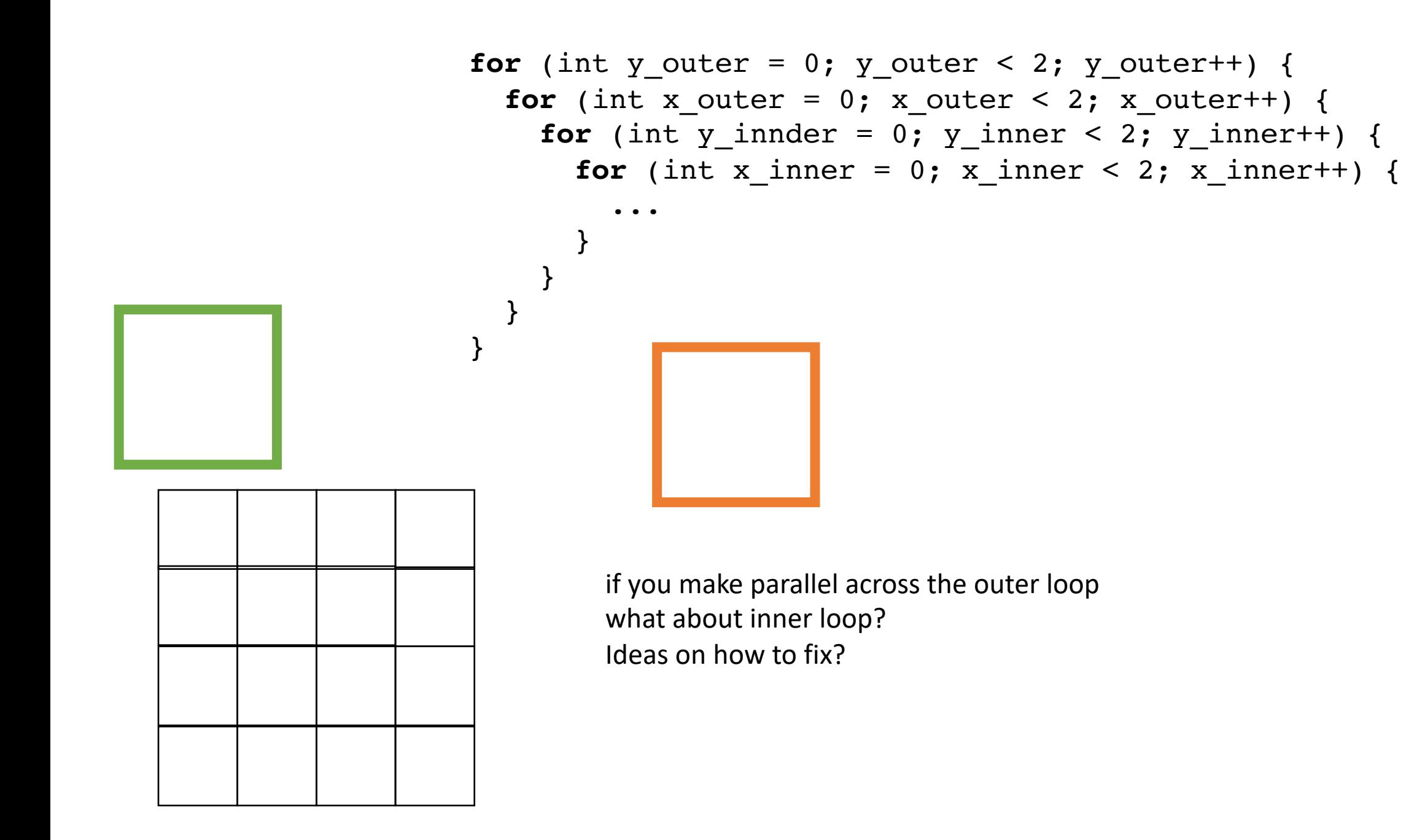

```
for (int fused = 0; fused < 4; fused++) {
    y_outer = fused/2;x_outer = fused82;for (int y_innder = 0; y_inner < 2; y_inner++) {
      for (int x_i inner = 0; x_i inner < 2; x_i inner++) {
        ...
      }
    }
  }
}
```
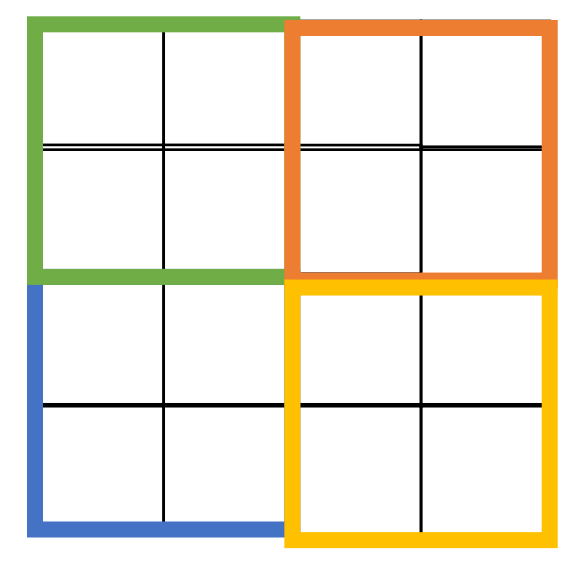

```
Halide::Func gradient;
Halide::Var x, y;
gradient(x, y) = x + y;Halide::Buffer<int32_t> output =
              gradient.realize({2, 2});
```
#### **Schedule**

Var x\_outer, y\_outer, x\_inner, y\_inner, tile\_index;

gradient.tile(x, y, x\_outer, y\_outer, x\_inner, y\_inner, 2, 2);

gradient.fuse(x outer, y outer, tile index);

```
gradient.parallel(tile_index);
```

```
Halide::Func gradient_fast;
Halide::Var x, y;
gradient fast(x, y) = x + y;
Halide::Buffer<int32_t> output =
              gradient.realize({SIZE, SIZE});
                                           Finally: a fast schedule that they found:
Var x_outer, y_outer, x_inner, y_inner, tile index;
gradient_fast
              .tile(x, y, x_outer, y_outer, x_inner, y_inner, 64, 64)
              .fuse(x outer, y outer, tile index)
              .parallel(tile_index);
Var x inner outer, y inner outer, x vectors, y pairs;
gradient_fast
       .tile(x_inner, y_inner, x_inner_outer, y_inner_outer, x_vectors, y_pairs, 4, 2)
       .vectorize(x_vectors)
       .unroll(y_pairs);
```
# Now for function fusing...

**Halide::**Func blur\_x(x,y) = in(x-1,y) + in(x,y) + in(x+1,y);

**Halide**::Func blur(x,y) = blur\_x(x,y+1) + blur\_x(x,y) + blur\_x(x,y-1);

**Halide::**Func blur\_x(x,y) = in(x-1,y) + in(x,y) + in(x+1,y);

**Halide**::Func blur(x,y) = blur\_x(x,y+1) + blur\_x(x,y) + blur\_x(x,y-1);

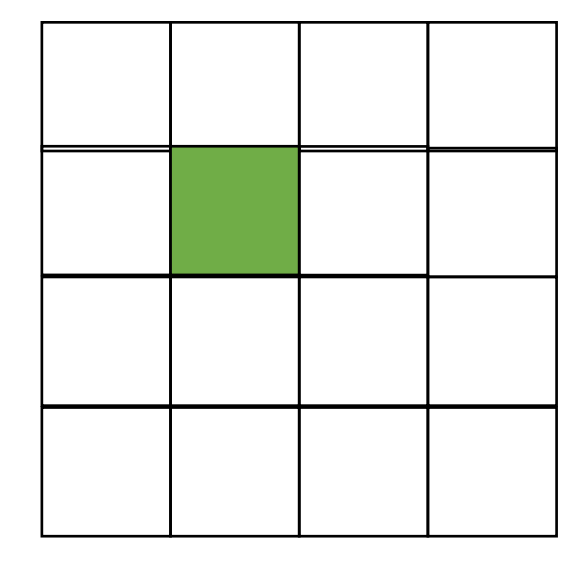

**Halide::**Func blur\_x(x,y) = in(x-1,y) + in(x,y) + in(x+1,y);

**Halide**::Func blur(x,y) =  $\frac{blur_x(x,y+1)}{h}$  + blur\_x(x,y) + blur\_x(x,y-1);

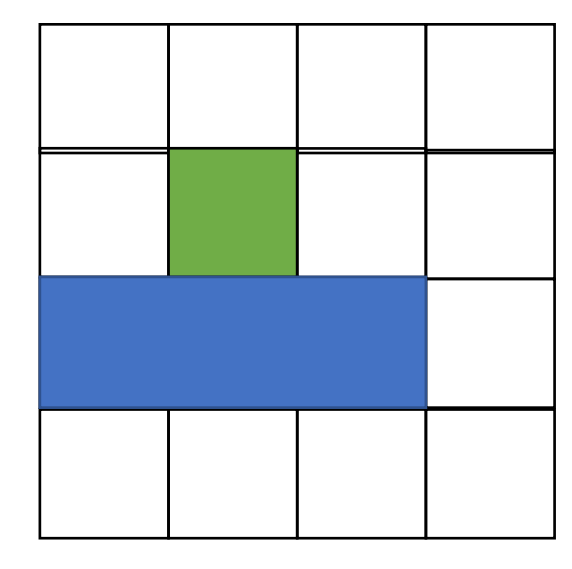

**Halide::**Func blur\_x(x,y) = in(x-1,y) + in(x,y) + in(x+1,y);

**Halide::**Func blur(x,y) = blur\_x(x,y+1) +  $\frac{blur_x(x,y)}{l}$  + blur\_x(x,y-1);

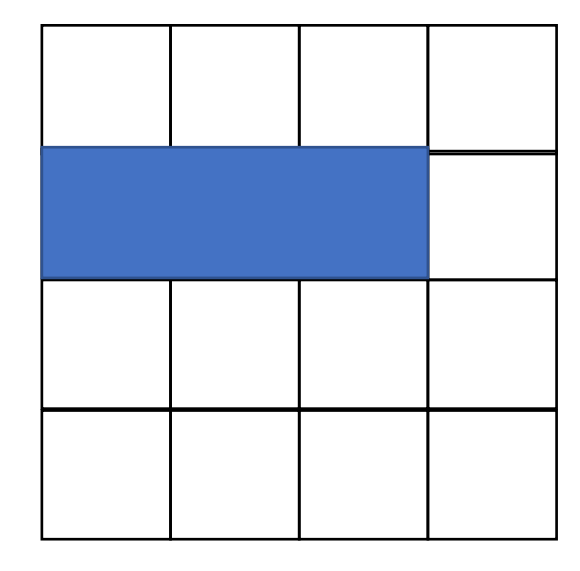

**Halide::**Func blur\_x(x,y) = in(x-1,y) + in(x,y) + in(x+1,y);

**Halide::**Func blur(x,y) = blur\_x(x,y+1) + blur\_x(x,y) +  $\frac{\text{blur}_x(x,y-1)}{}$ 

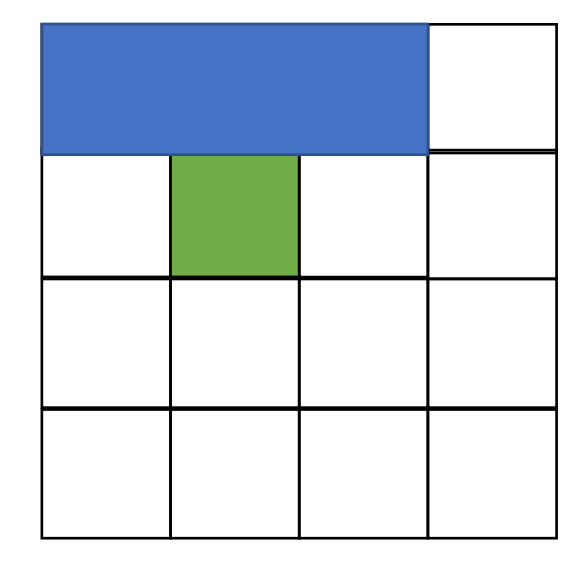

**Halide::**Func blur\_x(x,y) =  $in(x-1, y) + in(x, y) + in(x+1, y)$ ;

**Halide**::Func blur(x,y) = blur\_x(x,y+1) + blur\_x(x,y) + blur\_x(x,y-1);

how to compute?

**Halide::**Func blur\_x(x,y) = in(x-1,y) + in(x,y) + in(x+1,y);

**Halide::**Func blur(x,y) = blur\_x(x,y+1) + blur\_x(x,y) + blur\_x(x,y-1);

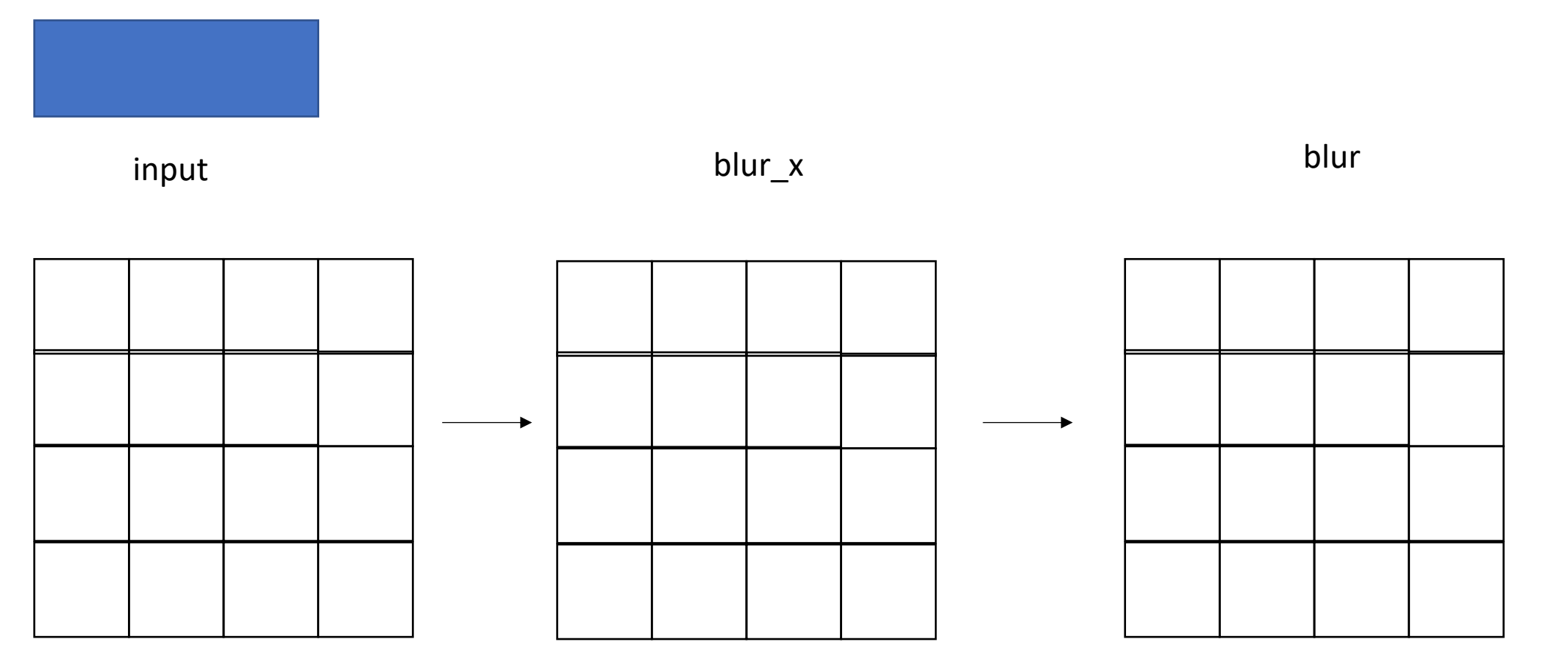

**Halide::**Func blur  $x(x,y) = in(x-1,y) + in(x,y) + in(x+1,y)$ ;

**Halide::**Func blur(x,y) = blur  $x(x,y+1)$  + blur  $x(x,y)$  + blur  $x(x,y-1)$ ;

```
alloc blurx[2048][3072]
foreach y in 0..2048:
    foreach x in 0..3072:
      blurx[y][x] = in[y][x-1] + in[y][x] + in[y][x+1]
```

```
alloc out[2046][3072]
foreach y in 1..2047:
    foreach x in 0..3072:
      out[y][x] = blurs[y-1][x] + blurs[y][x] + blurs[y+1][x]pros?
                                                                          cons?
```
**Halide::**Func blur\_x(x,y) = in(x-1,y) + in(x,y) + in(x+1,y);

**Halide::**Func blur(x,y) = blur\_x(x,y+1) + blur\_x(x,y) +  $\frac{\text{blur}_x(x,y-1)}{}$ 

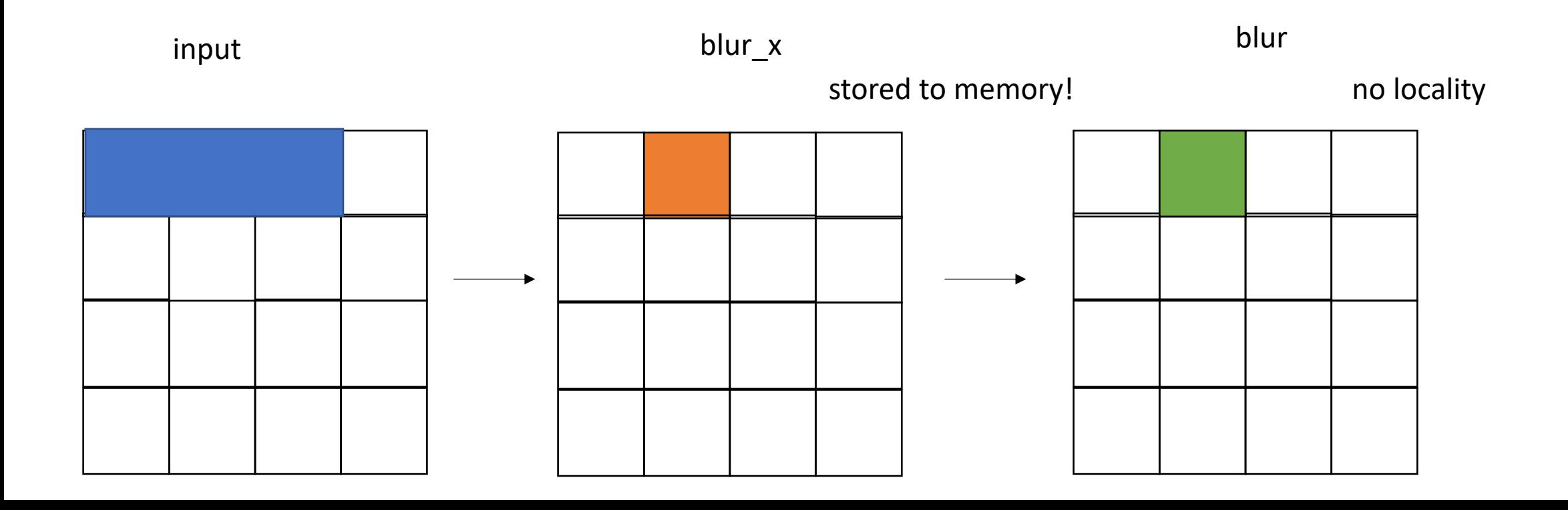

**Halide::**Func blur\_x(x,y) = in(x-1,y) + in(x,y) + in(x+1,y);

**Halide::**Func blur(x,y) = blur\_x(x,y+1) + blur\_x(x,y) + blur\_x(x,y-1);

Other options?

**Halide::**Func blur  $x(x,y) = in(x-1,y) + in(x,y) + in(x+1,y)$ ;

**Halide::**Func blur(x,y) = blur  $x(x,y+1)$  + blur  $x(x,y)$  + blur  $x(x,y-1)$ ;

*completely inline*

```
alloc out[2046][3072]
foreach y in 1..2047:
    foreach x in 0..3072:
      out[y][x] = in[y-1][x] + in[y][x] + in[y+1][x] +in[y-1][x-1] + in[y][x-1] + in[y+1][x-1]in[y-1][x+1] + in[y][x+1] + in[y+1][x+1]
```
**Halide::**Func blur\_x(x,y) = in(x-1,y) + in(x,y) + in(x+1,y);

**Halide**::Func blur(x,y) = blur\_x(x,y+1) + blur\_x(x,y) + blur\_x(x,y-1);

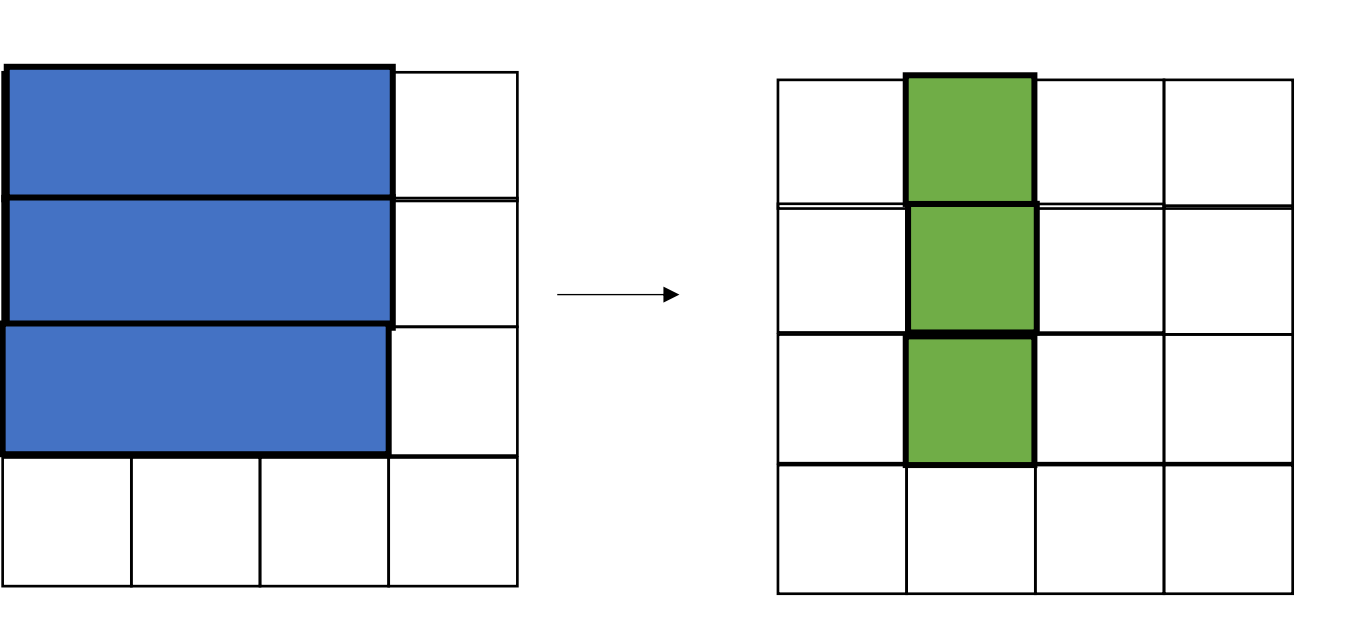

input blur\_x

No need to store these back to memory!

**Halide::**Func blur\_x(x,y) = in(x-1,y) + in(x,y) + in(x+1,y);

**Halide::**Func blur(x,y) = blur\_x(x,y+1) + blur\_x(x,y) + blur\_x(x,y-1);

other ideas?

**Halide::**Func blur\_x(x,y) = in(x-1,y) + in(x,y) + in(x+1,y);

**Halide**::Func blur(x,y) = blur\_x(x,y+1) + blur\_x(x,y) + blur\_x(x,y-1);

first iteration, only compute blur x

sliding window

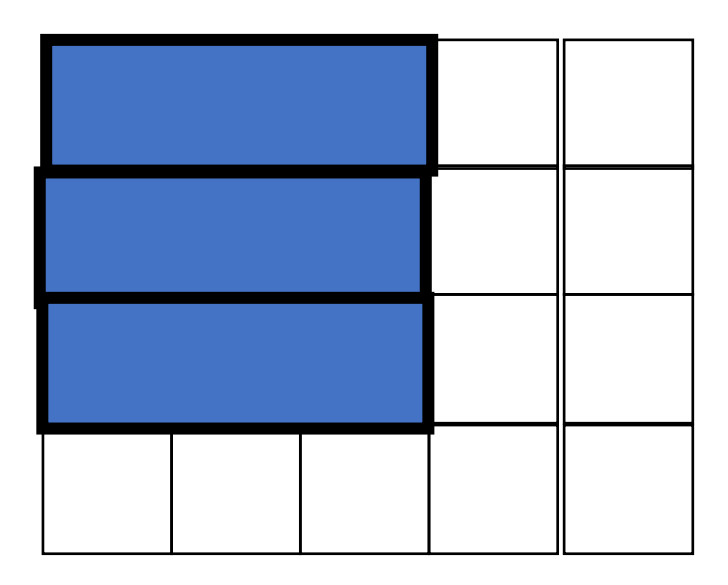

blur

**Halide::**Func blur\_x(x,y) = in(x-1,y) + in(x,y) + in(x+1,y);

**Halide**::Func blur(x,y) = blur\_x(x,y+1) + blur\_x(x,y) + blur\_x(x,y-1);

sliding window

blur

first iteration, only compute blur\_x second iteration, compute blur\_x again:

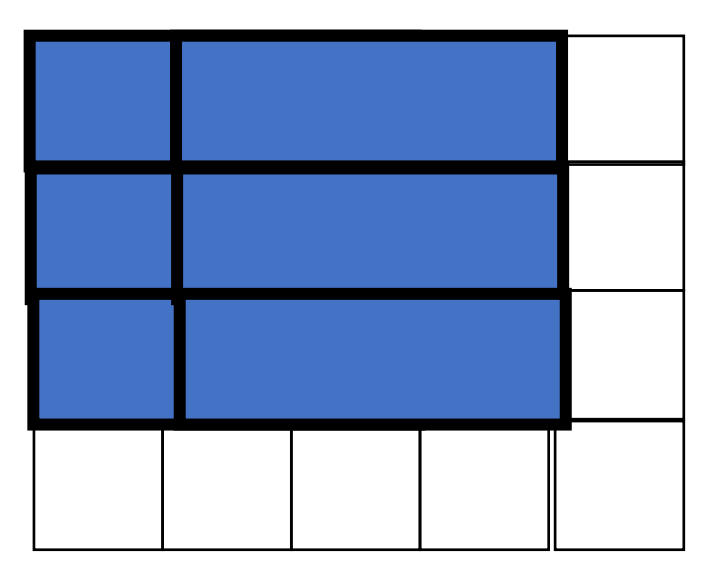

sliding window

**Halide::**Func blur\_x(x,y) = in(x-1,y) + in(x,y) + in(x+1,y);

**Halide::**Func blur(x,y) = blur\_x(x,y+1) + blur\_x(x,y) + blur\_x(x,y-1);

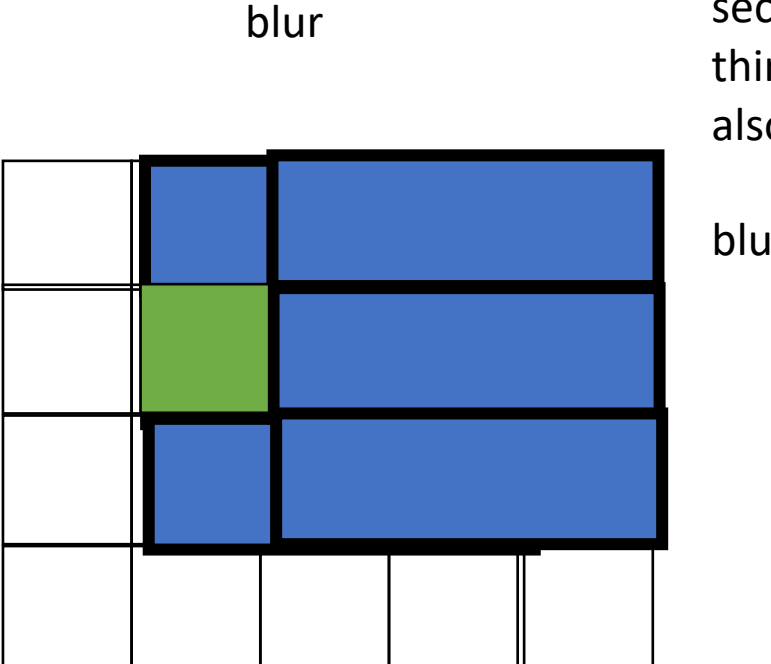

first iteration, only compute blur\_x second iteration, compute blur\_x again: third iteration, compute\_blur\_x again, but also compute blur,

blur\_x should be available,

pros? cons?

# Pros cons of each?

- Completely different buffers?
- Completely inlined functions?
- Sliding window?
- Control through a "schedule" and search spaces.
- Fused functions can take advantage of all function schedules (e.g. tiling)

Lots of Halide optimizations appear in DNN DSLs (fusion, reordering, etc)

Tons of future work on mapping to new architectures!

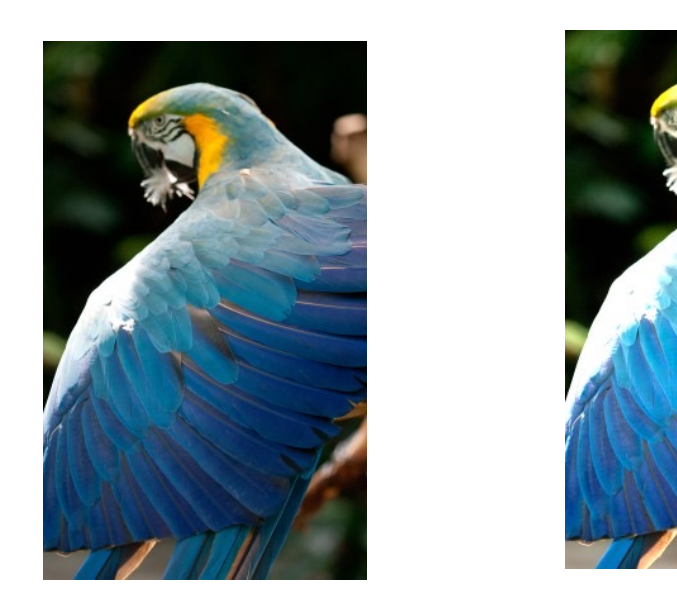

pretty straight forward computation for brightening

(1 pass over all pixels)

This computation is known as the "Local Laplacian Filter". Requires visiting all pixels 99 times

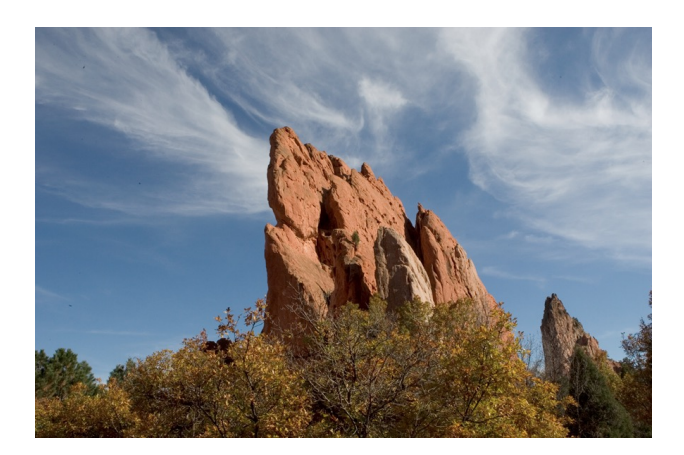

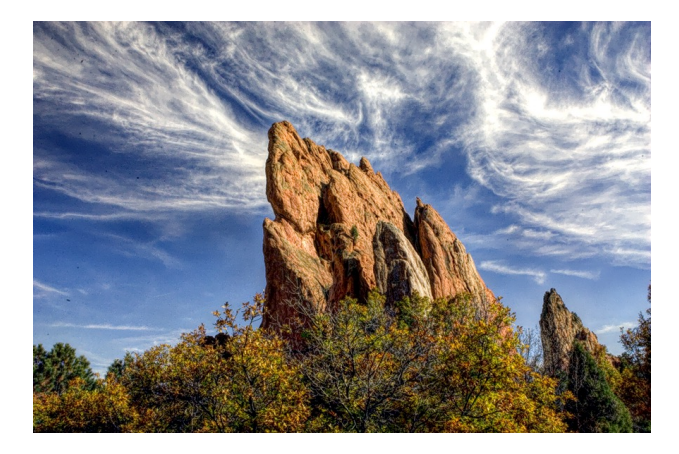

We want to be able to do this fast and efficiently!

*Main results in from Halide show a 1.7x speedup with 1/5 the LoC over hand optimized versions at Adobe*

# Moving on to another DSL

• For Graph computation